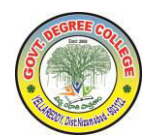

### **GOVT.MODEL DEGREE COLLEGE, YELLAREDDY, Dist.KAMAREDDY -503122**

#### **ACADEMIC YEAR 2018-19**

#### **CERTIFICATE COURSE: JEWELLERY WORK**

### NAME OF THE CERTIFICATE: **JEWELLERY WORK**

### DURATION: 10 DAYS

#### PROGRAMME AIM:

- 1) The objectives of the courses is to ensure an adequate knowledge of the languages of Jewellary representation and prepare students to be job ready.
- 2) The Jewellary design courses are designed to furnish the design skills necessary for the profession of Jewellary designer.
- 3) Improve the status and access to market and business opportunities.
- 4) This programme is amied at traning candidates for the job of a jewellery work.

#### SYLLABUS:

- 1) Formation of minerals and rocks
- 2) Crystal symmentry
- 3) Crystal growth patterns
- 4) Massive and metamic states of Crystals
- 5) Isomorphism and polymorphism
- 6) Cleavage:Definition,Description.Importance in gemology and lapidly work.

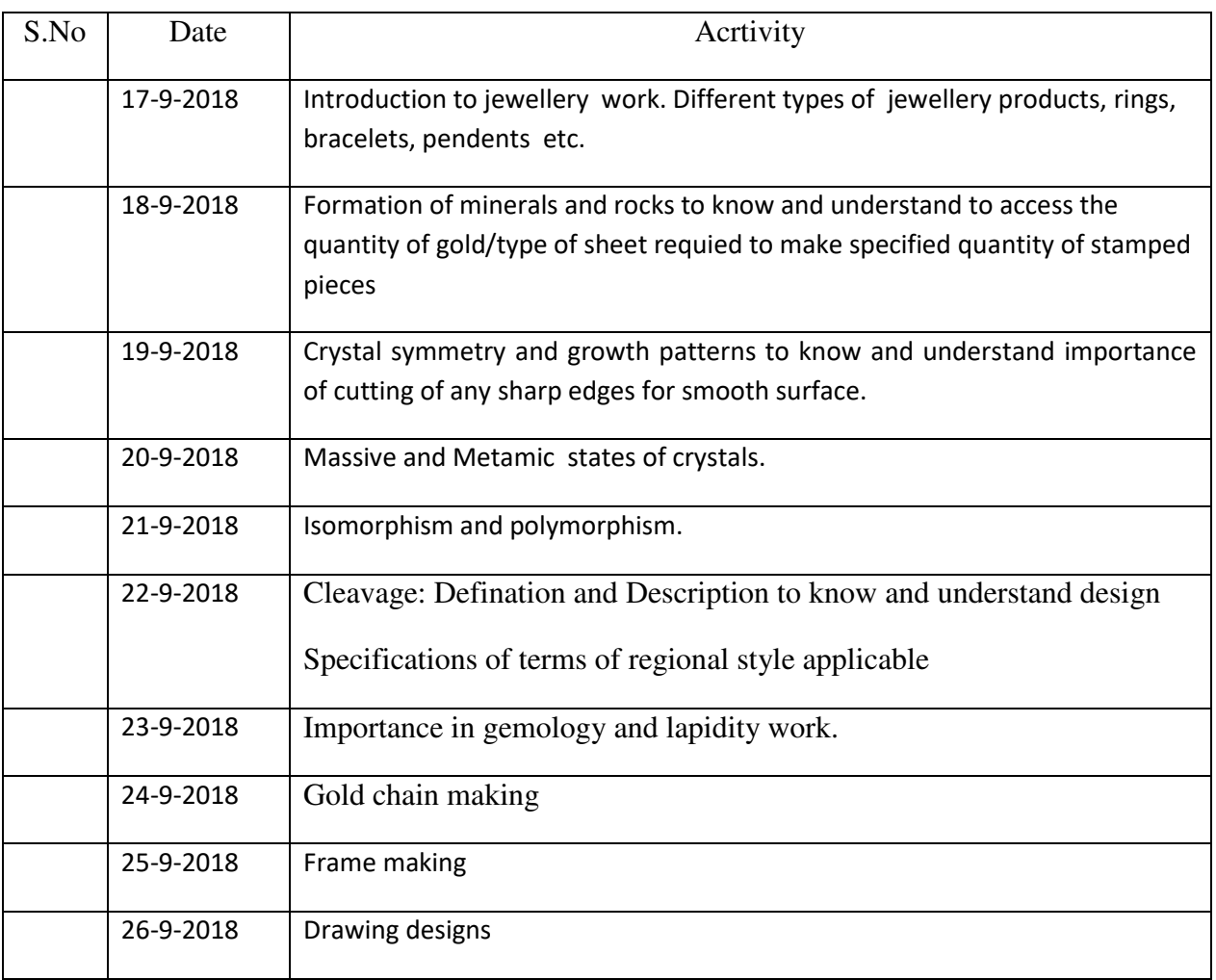

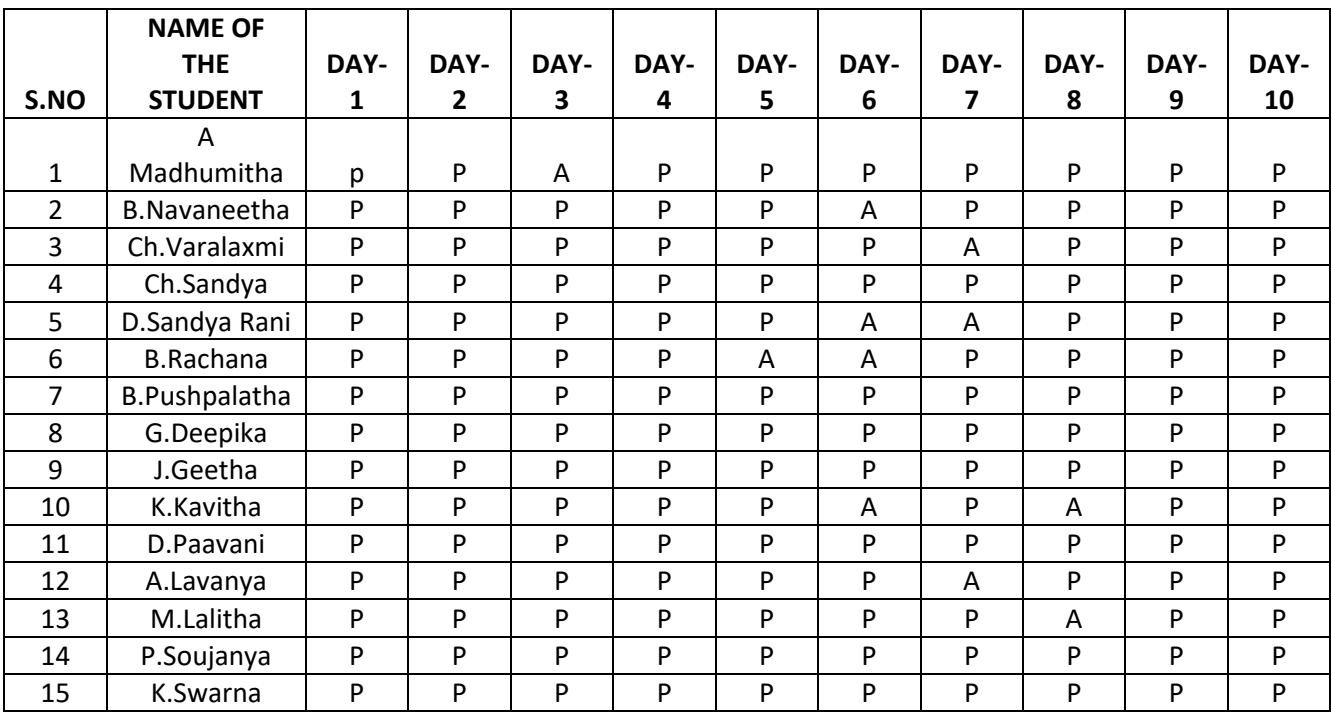

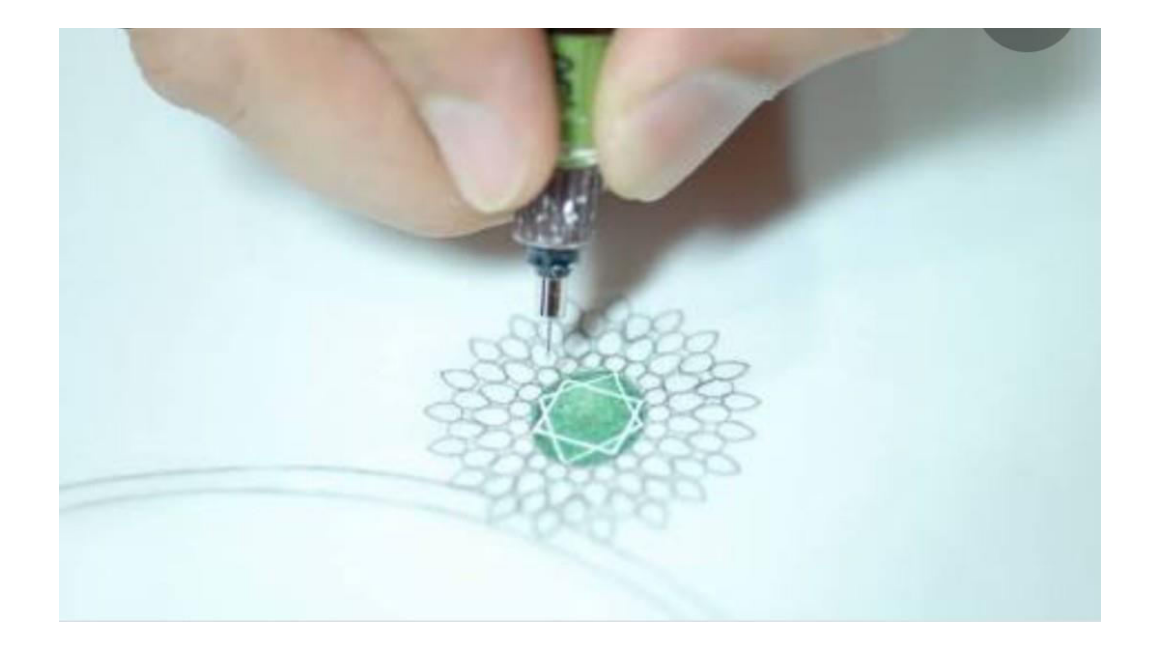

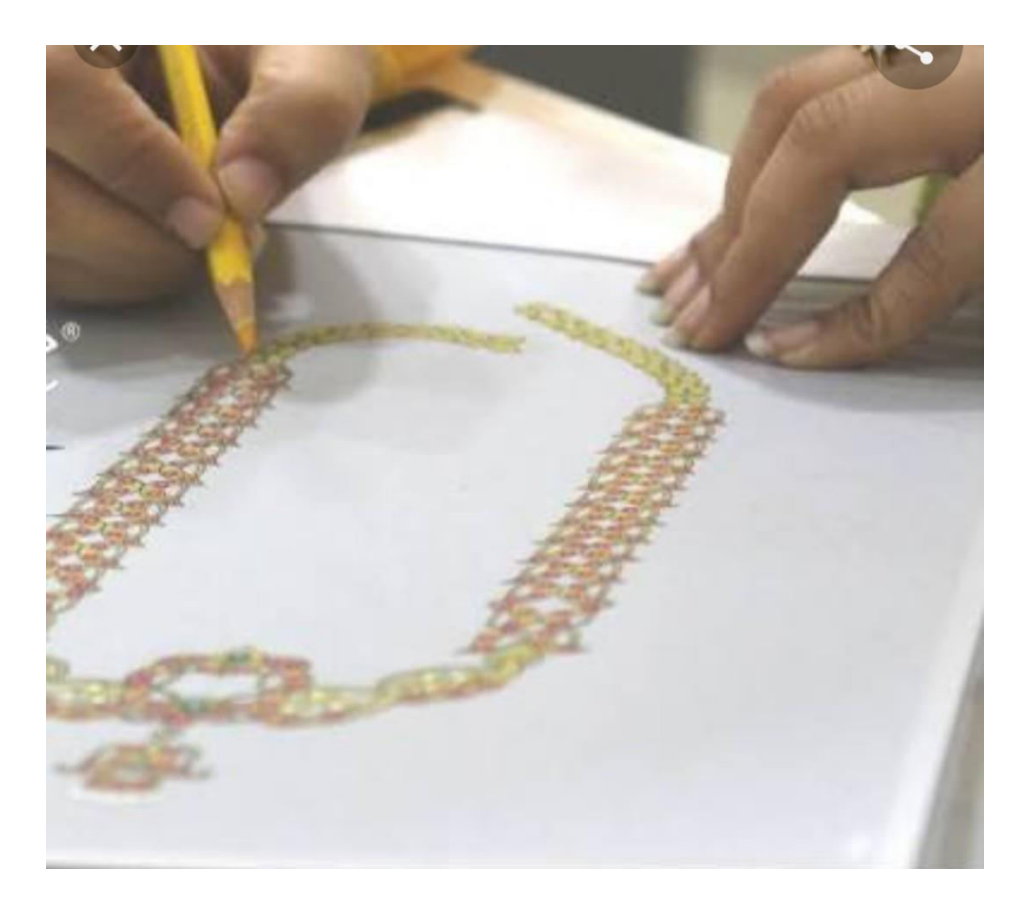

REPORT : Department of WEC Succesfully completed the Certificate course JEWELLERY WORK.for the academic year of 2018-19.

In this programme 15 students are participated.We issued certificates to all 15 members.

CO-ORDINATOR: Y.REVATHI

RESOURCE PERSON: S.MANASA

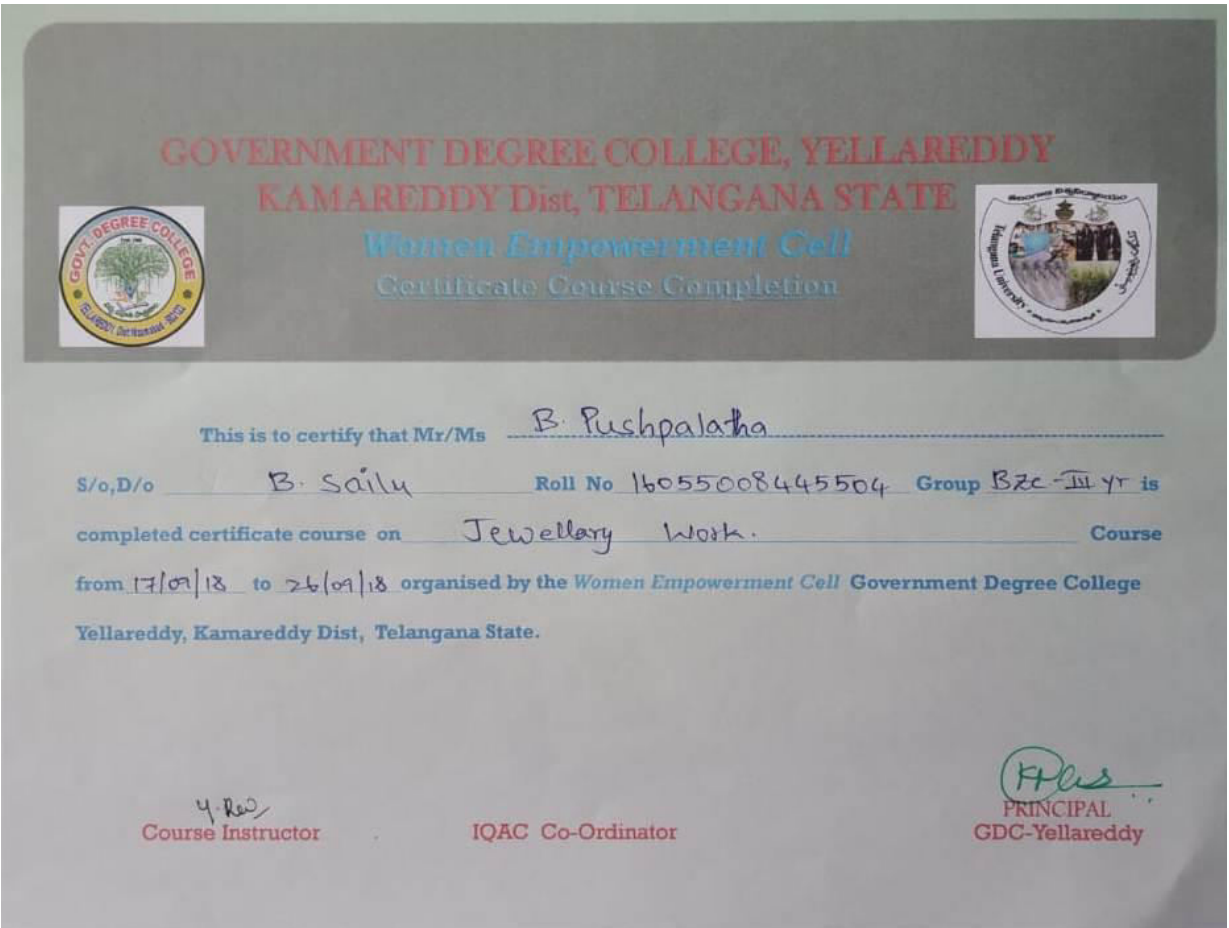

# **Communication Skills and Soft Skills**

# **Certificate Course 2018-19**

# **Objectives of training**

# **Objectives**

Course of soft skills are intended to improve the communication skills enrich personality development, computing skills, quantitative aptitude and knowing of students

- $\triangleright$  These courses are intended to enhance the employability of the students the course will help to bridge the gap between the skill requirement of the employee or industry and the competency of the students.
- $\triangleright$  The main objectives of the training was to train the participants/ learners to do their day to day work easily and do proper planning for liveliho0od actives of their centres.

### **Aims**

- 1. telephone communication/conversation: what should keep in mind while making a call and receiving a call
- 2. written com
- 3. written communication– letter writing and e mail and do's and don'ts of e mail

# **Duration of training:-**

The training was conducted for a day for 2hours

# **Outcomes:-**

Problem-solving: Students will demonstrate flexibility; desire to meet challenges, and ability to find solutions.

Problem Identification: Students will recognize and articulate challenges

Adaptability: Students will recognize and embrace new approaches to address challenges Solution Development: Students will identify multiple possible responses to identified challenges

Teamwork: Students will develop and maintain constructive working relationships.

Interpersonal Skills: Students will apply verbal and non-verbal communication skills in a manner appropriate

### **Syllabus**

#### **Communication Skills**

- 1. Self Introduction,
- 2. Parts of Speech (Noun, Pronoun, Adjective, Adverb, Prepositions, Conjunction, Interjection)
- 3. Tenses (Past, Present, Future)
- 4. Model verbs (can, Will, Shall May etc.)
- 5. Questions with Be forms, Have forms, Do forms
- 6. Voice (Active Voice and Passive Voice)-
- 7. Speech (Direct- Indirect Speech)-
- 8. Degree of Comparison
- 9. One word Substitution,
- 10. Antonyms and Synonyms
- 11. (JAM, Group Discussions, Role Play Activities)

### **Soft Skills**

Verbal and Non Verbal Communication Skills

- 1. Personality Development
- 2. Positive Thinking
- 3. Goal Setting
- 4. Team Work
- 5. Leadership Qualities
- 6. Multi Tasking
- 7. Inter Personal Skills
- 8. Time Management Skills
- 9. Group Discussion
- 10. Role Play / JAM
- 11. CV Preparation Skills
- 12. Technical Skills (MS- Office)

# **Student's enrolment list**

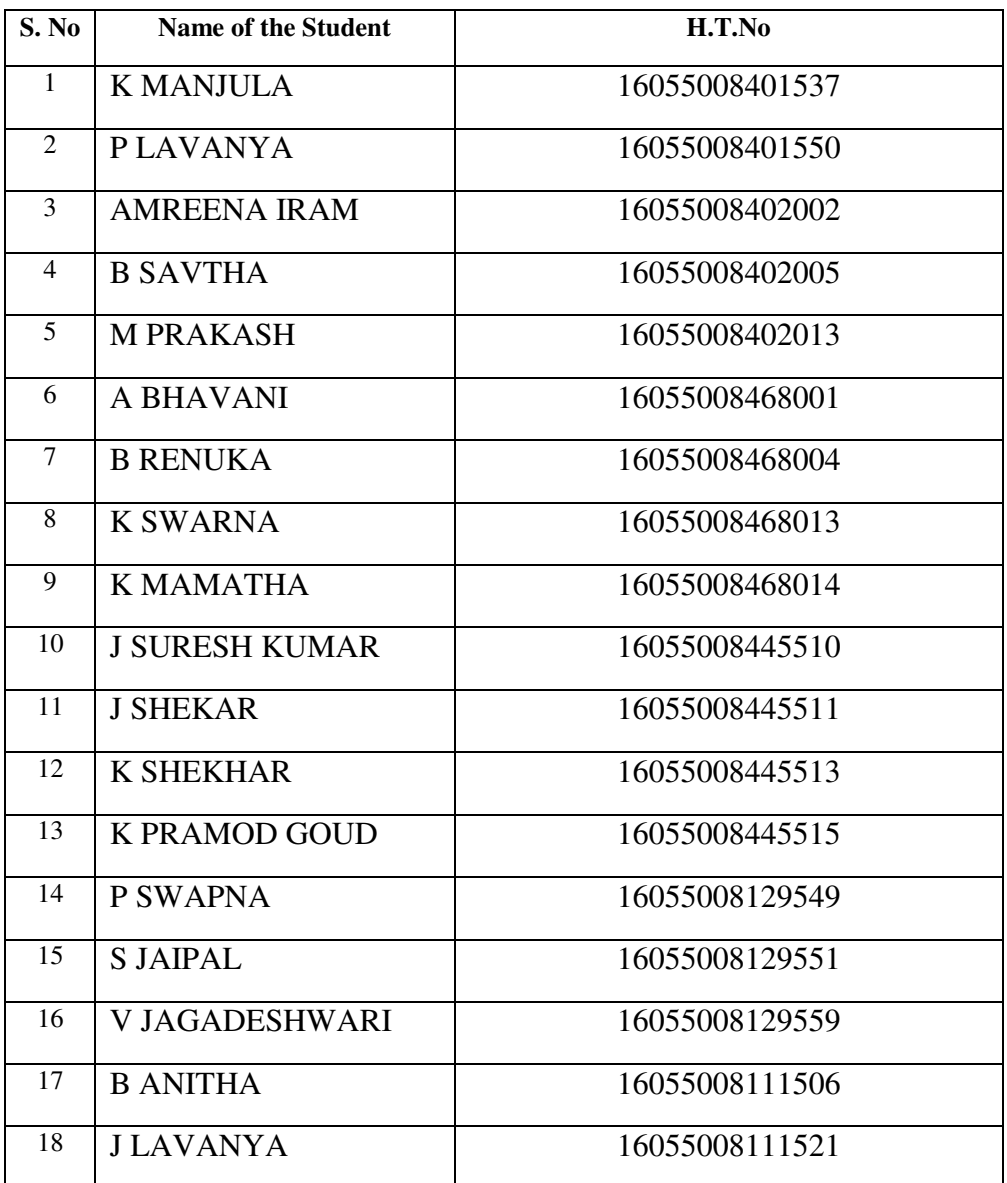

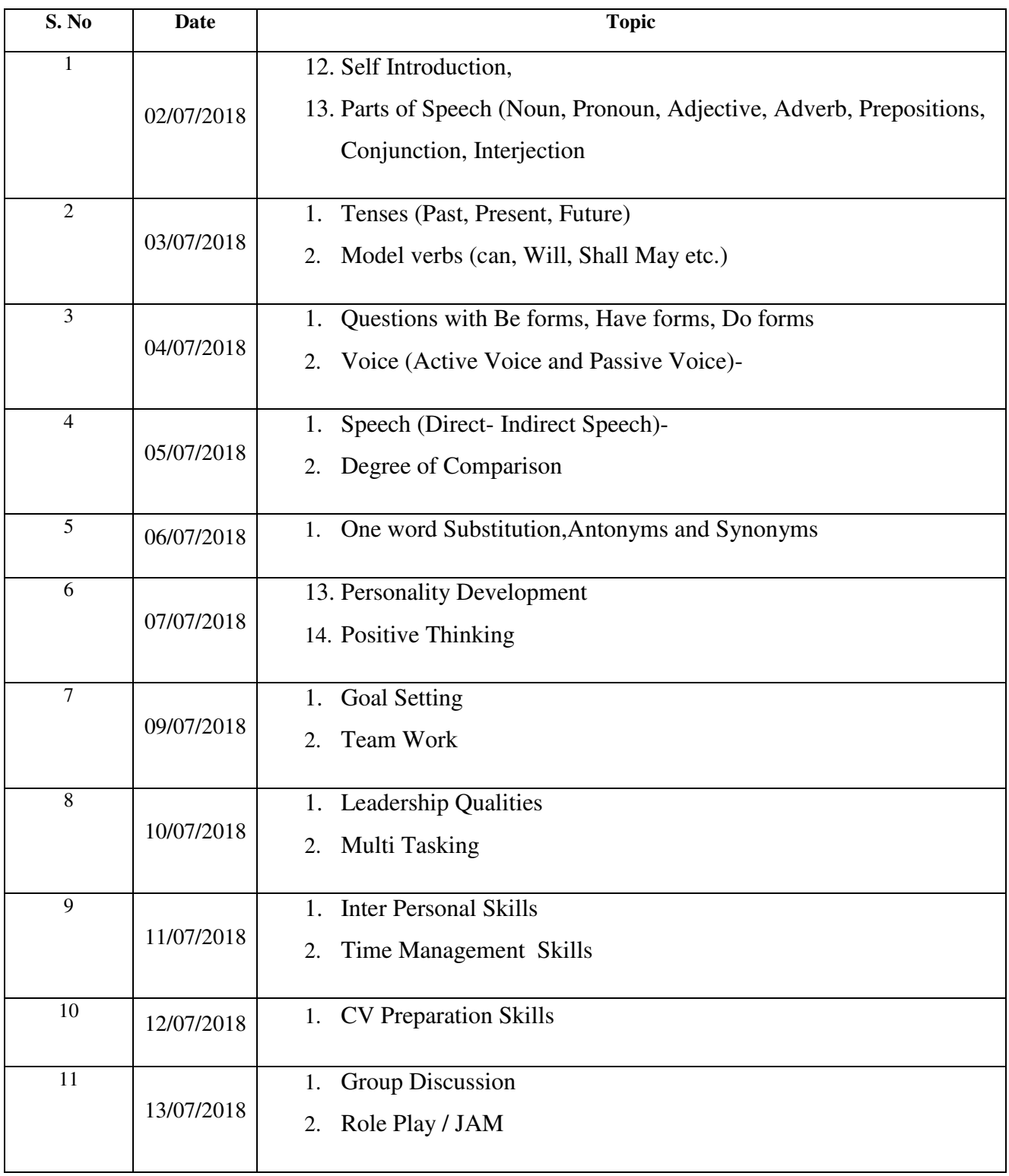

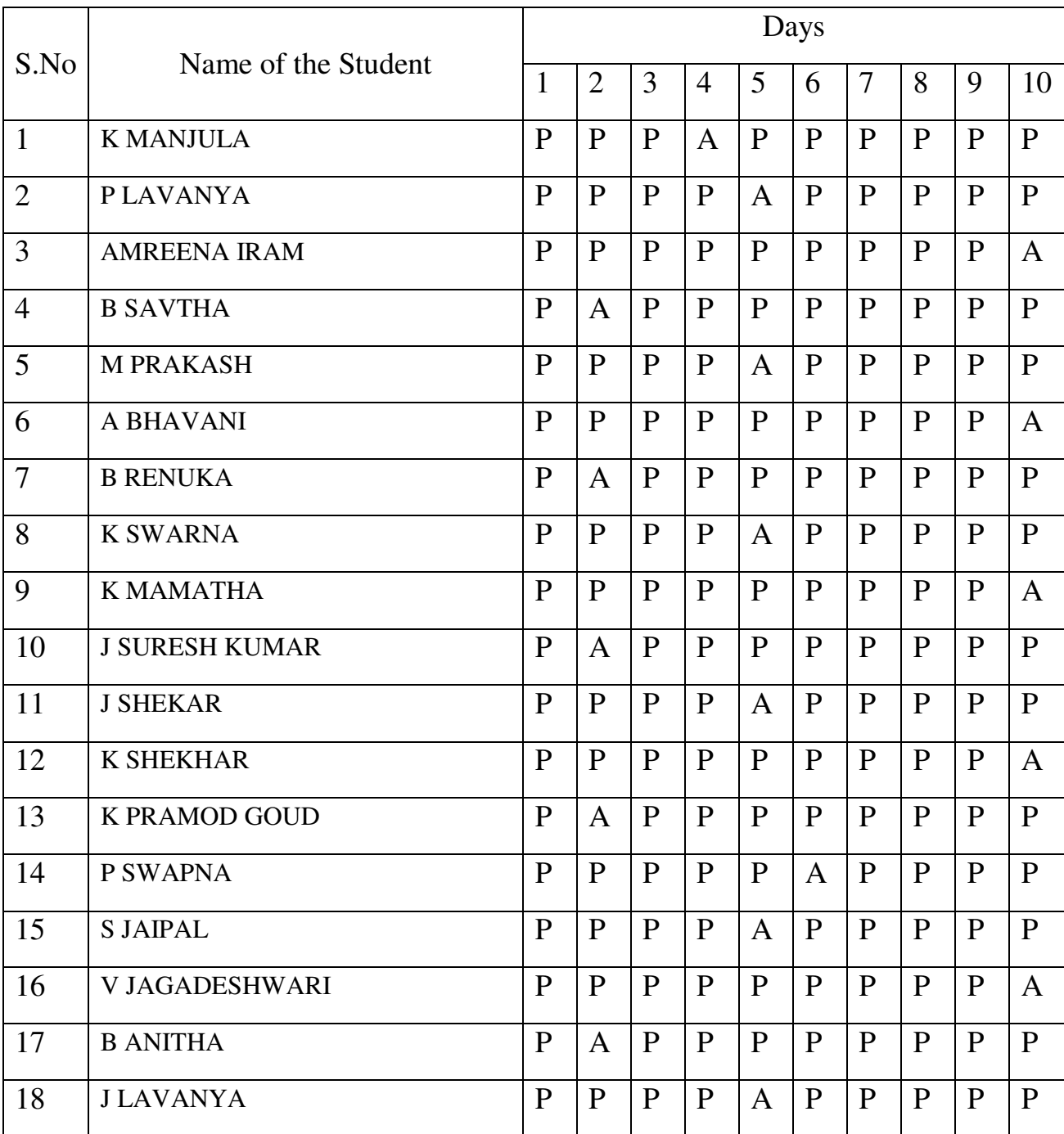

# **Students attendance**

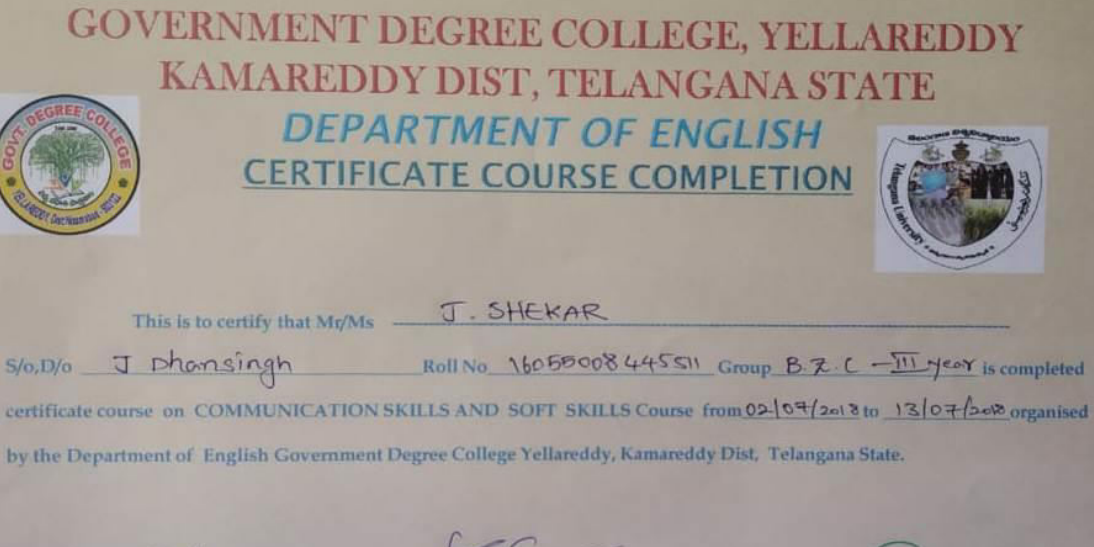

 $H$ Course Instructor

**DAC** Co-Ordinator

TCIPAL **GDC-Yellareddy** 

# **COMMUNICATIVE ENGLISH COURSE 2018-19**

# **OBJECTIVES:-**

- $\triangleright$  To develop the basic reading and writing skills of learners.
- $\triangleright$  To help learners develop their listening skills, which will, enable then listen to lectures comprehend them by asking questions; seeking clarification.
- To help learners development their speaking skills and speak featly in real context.
- $\triangleright$  To help learners develop vocabulary of a general kind by developing their reading skills.

# **Certificate Course in Communicative English**

# **What is it About?**

 Certificate course in communicative English course provides students with theoretical and analytical training required to develop professional skills relevant to working with in relevant fields and professional working. This study builds a bridge between theory practices of the methodology of English language.

 This course aims to develop writing and reading skills and English vocabulary. In this course, candidates will study the history of English language, language Acquisition, Composition, Reading, Grammar and language development.

 This course is designed to help the candidates to learn different aspects of English language.

 This course helps candidates to make teach classes and lesson plans. Candidates may completely learn all aspects of English and gain knowledge and skills in communicative English.

# **Career prospects:**

- $\triangleright$  Communicative English graduates may get opportunities in both private and public sectors.
- $\triangleright$  Some of other typical employers work in fields like advertising, marketing administration, research etc…

#### LEARNING OUTCOMES

- 1. Students will develop skills that enable them to communicate effectively in writing. They will learn to present ideas clearly and logically to achieve a specific purpose and to be appropriate for an intended audience
- 2. Students will paraphrase information from outside sources effectively and accurately
- 3. Students will summarize information from academic sources, distinguishing between main ideas and details
- 4. Students will use online library databases to locate appropriate academic sources
- 5. Students will write two academic essays in which they demonstrate their understanding of writing as a series of tasks, including finding, evaluating, analyzing and synthesizing sources and as a process that involves planning, drafting, revising and editing

### **Communicative English**

#### **Syllabus:-**

#### **Unit-1:- Grammar and Language Development 6 hours**

Parts of speech, wh-Questions- asking and answering yes/no questions, vocabulary development, prefixes and suffixes.

**Speaking:-** Introducing one self – exchanging personal information.

**Reading:-** Short comprehension passages, practice in skimming-scanning.

**Listening:-** Short texts- short formal and informal conversations.

#### **Unit-2:- 6 hours**

**Reading:-** Comprehension- pre-reading, post-reading- comprehension questions.

Listening:- Telephone conversation(dialogues and conversation).

**Writing:-** Paragraph writing- topic sentence – main idea

**Speaking:-** Sharing information of a personal kind-greeting-taking leave language development.

Grammar:- Tenses-verb agreement.

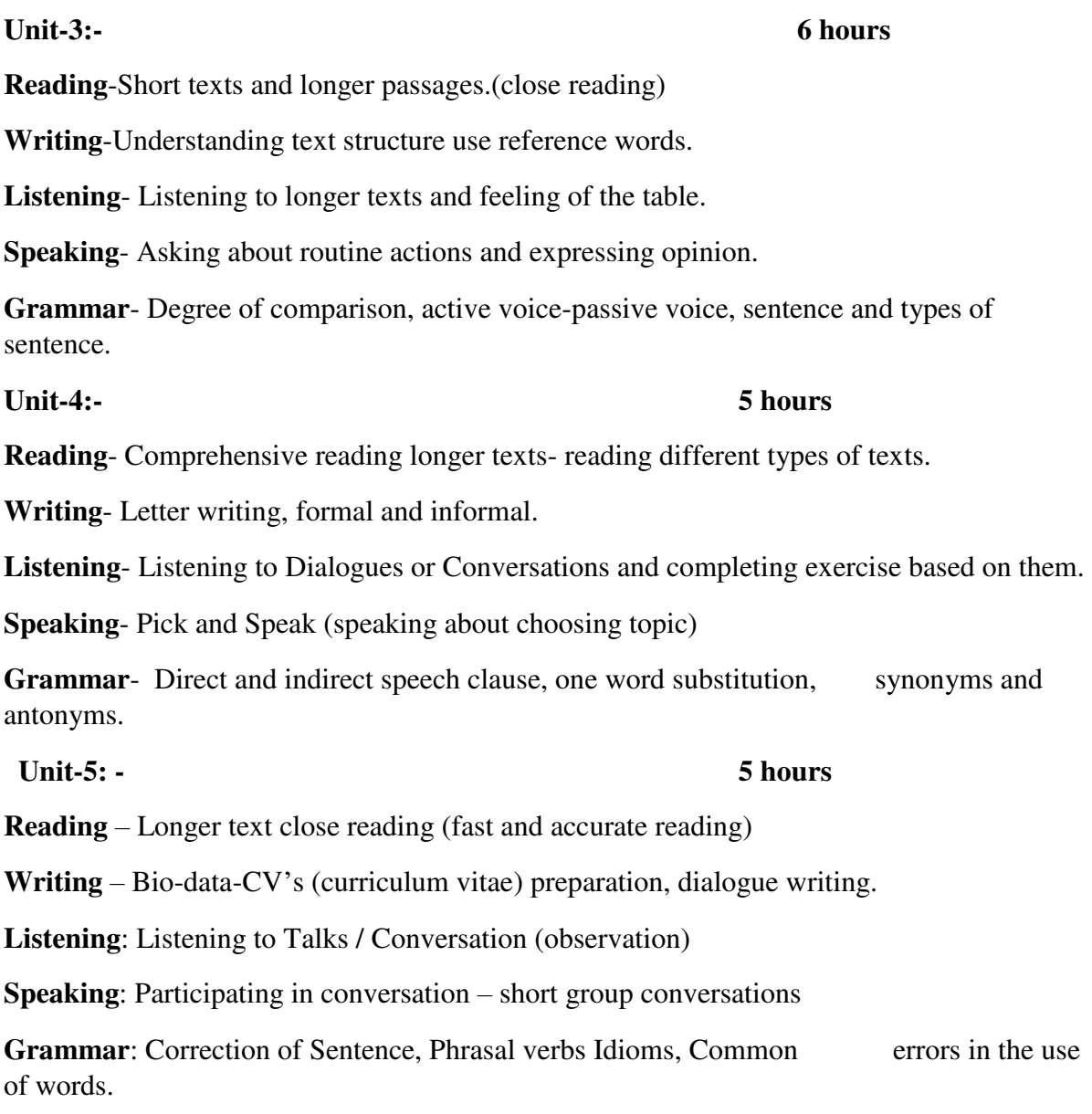

- An interview, JAM **1 hour**
- Final examination **1 hour**

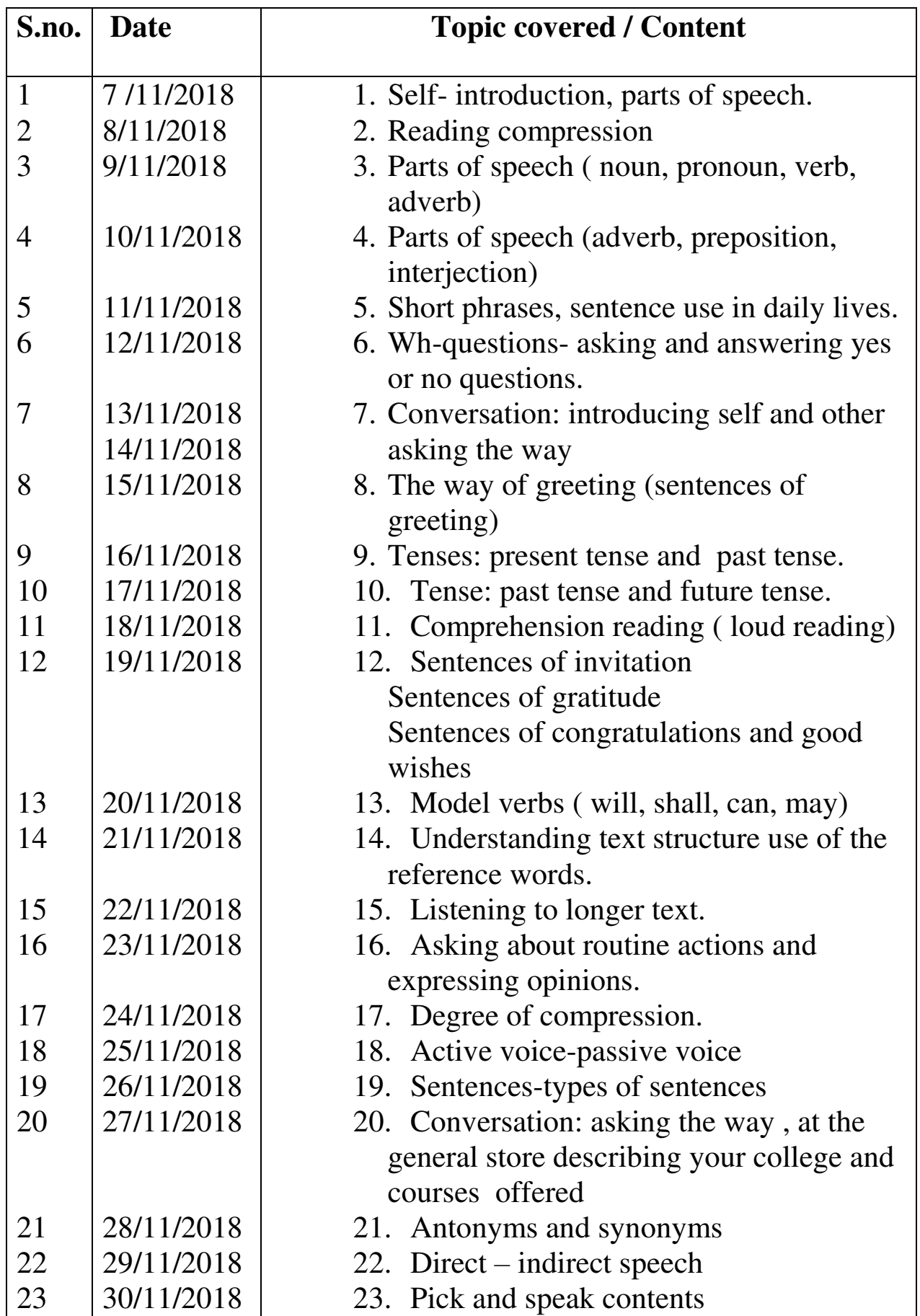

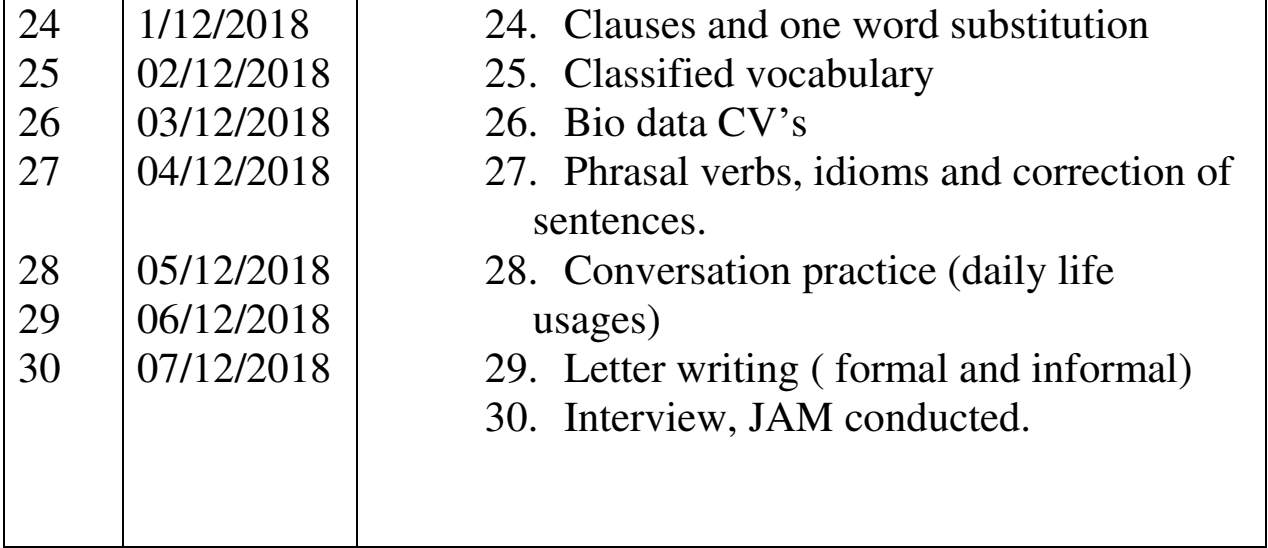

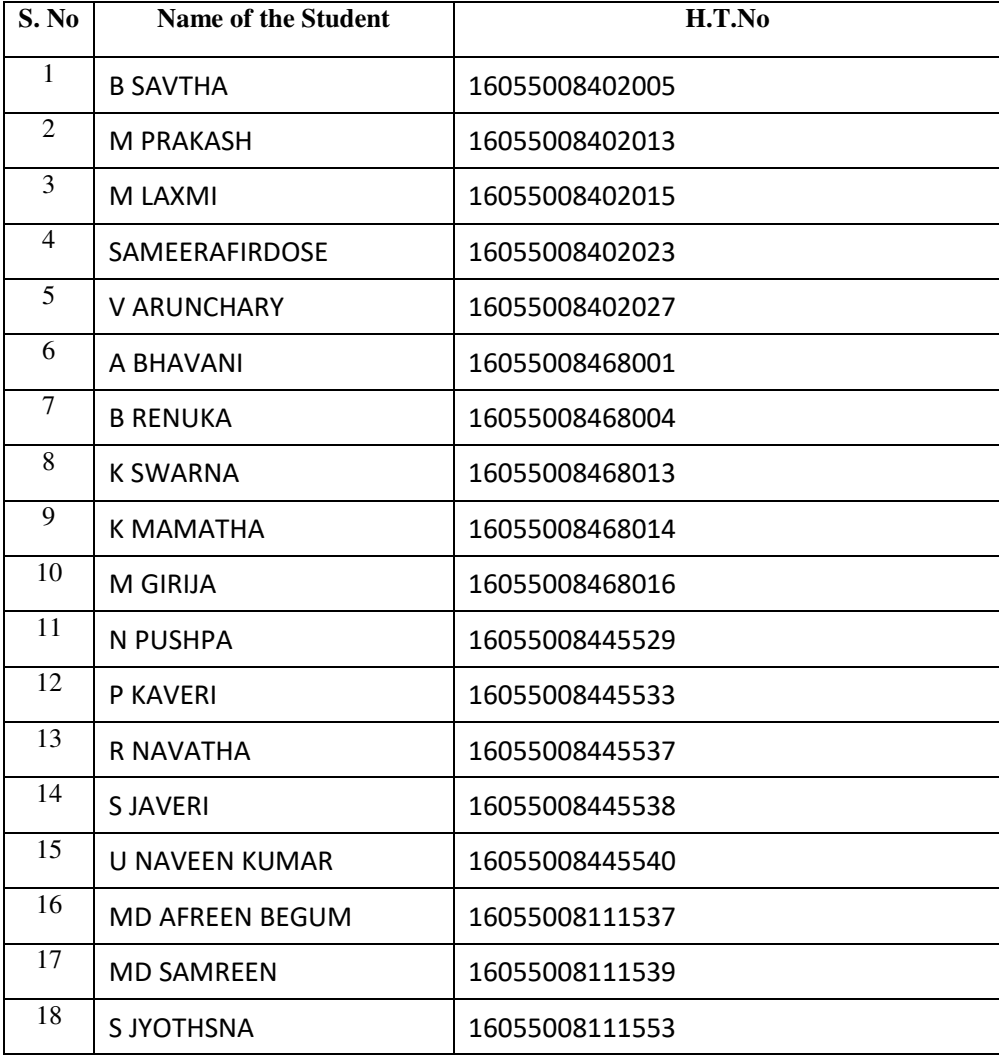

# **THE REPORT OF COMMUNICATION ENGLISH COURSE**

 The *COMMUNICATION ENGLISH COURSE* for the year 2018-19 was organized by Department of English from  $7<sup>th</sup>$  Nov to  $9<sup>th</sup>$  Dec for students who are studying their degree standard. There were 16 students Girls and Boys from different group. The course was started with the speech of the Principal, Govt.Degree College, yellareddy. An Entrance Test was conducted to check each student's English and they were divided according to their performance.

 The students began the day by asking questions about vocabulary and clarify their doubts. They had only one class for a day (1 hour) for Basic English Grammar. To make learning more introduced into audio-visual learning .activity/task based programmes were part of the curriculum. It was a good opportunity for each and every student to improve vocabulary and express their ideas in it. It was a motivating force to develop their confidence in learning English and also to create interest for the language. Every Sunday weekend test was taken to check the progress of the students.

 In this course we were created good atmosphere in the class room for the students to speak only English. Students were encouraged by the faculty, mentors to communicate only in English. The course was fruitful. it was seen in the students who really worked hard and made a lot of effort to speak in English. The course came into the conclusion with growth of their knowledge, confidence and a developed their overall skills.

### **Notice Board**

All the B.A, B.com, B.Sc III Year Students are here by informed that the college introduced Communicative English Course for this Academic year from 07th Nov 2018 to  $07<sup>th</sup>$  Dec 2018 one Month Course. So students who are interested to joined in this course should be registered their names at Department of English on or before 05<sup>th</sup> Nov 2018 without Fail.

# **GOVERNMENT DEGREE COLLEGE, YELLAREDDY KAMAREDDY Dist, TELANGANA STATE**

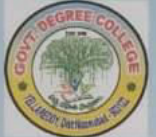

**Department of English Certificate Course Completion** 

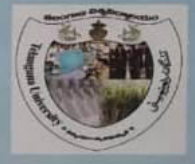

S/0,D/0 M.Vittal. RollNo 16055008402013 Group B Com Comp. is completed certificate course on COMMUNICATIVE ENGLISH Course from 07/11/2018 to 07/12/2018 organised by the Department of English Government Degree College Yellareddy, Kamareddy Dist, Telangana State.

IQAC Co-Ordinator

**GDC-Yellareddy** 

# **GOVT.MODEL DEGREE COLLEGE,YELLAREDDY**

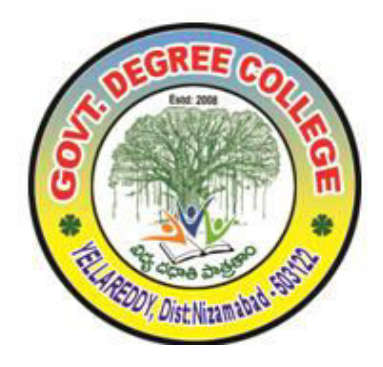

# **DEPARTMENT OF COMMERCE**

#### **CERTIFICATE COURSE ON COMPUTRIZED ACCOUNTING/TALLY FOR THE ACDEMIC YEAR 2018-19.**

#### **Objectives of Computerized Accounting ;**

 **This course is designed to impart knowledge regarding concepts of Financial Accounting Tally is an accounting package which is used for learning to maintain accounts As this course is usefull for commerce students to get placements in different offices as well as companies** 

 **In Accounts departments and also computerized accounting objectives of accounting in any business are systematically record transactions short and analyzing them prepare financial statements ,assessing the financial position and aid in decision making with financial data and information about the business .** 

 **Well tally is a complete enterprise resource planning system with a excellent grip in accounting features following are the features of tally .1-General;2-Outstanding management;3-Cost;4- Profit center management; 5-Invocing;6-Budgets;7-Senior management.** 

#### **GOVT.MODEL DEGREE COLLEGE,YELLAREDDY**

#### **DEPARTMENT OF COMMERCE**

#### **CERTIFICATE COURSE ON COMPUTRIZED ACCOUNTING/TALLY FOR THE ACDEMIC YEAR 2018-19.**

#### **Lecture1: Introduction to Computerized Accounting-**

 Computerized Accounting System have replaced Manual Accounting in Virtually all businesses and Organizations, providing information to accountants, managers, employees and other stakeholders in a single click. Computer Accounting involves making use of computers and accounting software to record, store and analyze financial data.

#### **Lecture 2: Manual Accounting Cycle-**

 Manual Accounting process starts with identifying and analyzing business transactions and events. Not all transactions and events are entered into the accounting system. Only those that pertain to the business entitiy are included in the process. The transactions identified are then analyzed to determine the accounts affected and the amounts to be recorded in the journal book later ledger are prepared by taking ledger balance Trial balance is prepared based on Trial balance profit and loss a/c and Balancesheet is prepared.

#### **Lecture 3: Tally Screen-**

 Tally Screen is divided into following parts namely; Title Bar: Horizontal Bar, Vertical Button Bar, Tally working area, Info Panel, Status Bar, Calculator Pane. Title Bar displays its version. Horizontal Bar displays collection of buttons to perform work very quick the buttons under this bar is print, export, e-mail, tally shop.

#### **Lecture4: Vouchers-**

 Vouchers posting is also known as transaction posting, this is available in Gateway of Tally Menu. After creating ledger accounts user has to post the transactions by using vouchers user can post the transactions, tally contains 24 Vouchers.

#### **Lecture5: Accounting Reports**

 Tally contains various reports, includes financial accounting reports, cost accounting and management accounting reports, all these reports are available in Gateway of Tally under Reports and Display Menu.

#### **Lecture 6: Accounts with Inventory**

 Inventory consists of raw materials, work in progress and finished goods. Inventory denotes Current Assets of a company.

#### **Lecture 7: Maintenance of Accounts with inventory in tally**

 Inventory consists of raw materials, work in progress and finished goods. Inventory denotes current assets of a company. Tally maintains inventory details.

#### **Lecture 8: Units of Measure**

 A money is measured in terms of Currency, Stock item is measured in terms of Units of Measurement. Various Units are used for stock items like nos, kgs, liters, boxes, pieces, tins etc…

#### **Lecture 9: Stock Groups**

 Generally Stock Group is used to create stock item brands or, to group the stock items or summarize the stock items. For better organization of the hundreds and thousands of stock items that are stocked.

#### **Lecture 10 : Stock Items**

 Stock items are the traded goods or stock items are the actual items that are transacted (received, issued or produced) and take part in any inventory vocucher.

#### **Lecture 11: Sales Order**

 To get sales orders and purchase order press F11 button and respond "YES" to Enable purchase order processing and sales order processing.

#### **Lecture12: Purchase Order:**

Purchase order is used to place the order with the supplier.

#### **Lecture 13: Introduction to Business Organizations**

 Business organizations defined as a system where individual work in a systematic and well defined framework and cooperate with each other to carry out the assigned tasks.

#### **Lecture 14: Financial Statements**

 Financial statements are Receipts and payments A/C, Income and Expenditure A/C and Balance sheet.

#### **Lecture 15: Accounts of Partnership firm in Tally**

 The Indian Partnership Act defines partnership as the relationship between persons who have agreed to share the profit & loss of a business carried on by all or any of them acting from all.

#### **Lecture 16: Stores Ledger:**

 Store ledger is the book, which contain the accounts of various stock items which are in the store. When store keeper gets or issues any items of inventory, he records it in the respective stock item's account.

#### **Leture 17: Stock Valuation Methods**

 An inventory valuation is used to provide a monetary value for items that make up their inventory. Inventories are usually the largest current asset of business, and proper measurement of them is essential to assure exact financial statements.

#### **Lecture18: Job Costing**

 Job costing feature allows you to track cost and revenue information down to the smallest detail. Costs associated with the planning, implementation and completion of the Job.

#### **Lecture 19: Job costing Reports:**

 Two levels of the reports are displayed in job costing such are job work analysis Report and The material consumption summary.

#### **Lecture 20: Common Size Statements in Tally:**

 Common-size financial statements present the financial statement amounts as a percentage of a base number. For example, the Common size statement will report the revenue and expense amounts as percentage of net sales.

#### **Lecture 21: Ratio Analysis:**

 This report is a MIS report, it shows some of important ratios like current ratio, quick ratio, debt/equity ratio, gross profit ratio, net profit ratio and net operating ratio etc..

#### **Lecture 22: Cash flow Statements:**

To get cash flow statement use the following path

Gateway of Tally -> Display -> Cash flow statement.

#### **Lecture 23: Funds flow Statements**

To get funds flow statement use the following path

Gateway of Tally -> Display -> funds flow statement.

#### **Lecture 24: Goods and Services Tax(GST):**

Goods and Sevices Tax(GST) is an indirect tax which was introduced in India on 1 july 2017.

#### **Lecture 25: Features of GST:**

 GST would be applicable on supply of goods or services as against the present concept of tax on the manufacture or on sale of goods or on provision of services.

#### **Lecture 26: Objectives of GST:**

 The basic principle of GST is an assessee can be assessed only by one government either the centre or the states. One of the main objectives of GST would be to eliminate the cascading effects of taxes on production and distribution cost of goods and services.

#### **Lecture 27: Structure of GST:**

 There will be a duel GST with the Centre and States simultaneously levying it on a common tax base.

#### **Lecture 28: Registration of GST**

 Business crossing the defined annual aggregate turnover threshold are liable to register under GST.

#### **Lecture 29: GST Returns Forms:**

Every registered taxable person is required to file Return in GST system.

#### **Lecture 30: Registration Process of GST:**

To register GST portal www.gst.gov.in.

### **GOVT.MODEL DEGREE COLLEGE, YELLAREDDY**

 **DEPARTMENT OF COMMERCE IN A DEPARTMENT OF COMMERCE** 

#### **CERTIFICATE COURSE ON COMPUTRIZED ACCOUNTING/TALLY FOR THE ACDEMIC YEAR 2018-19.**

**Lecture-Wise Plan Example 2:30 TO 4:30PM** 

÷.

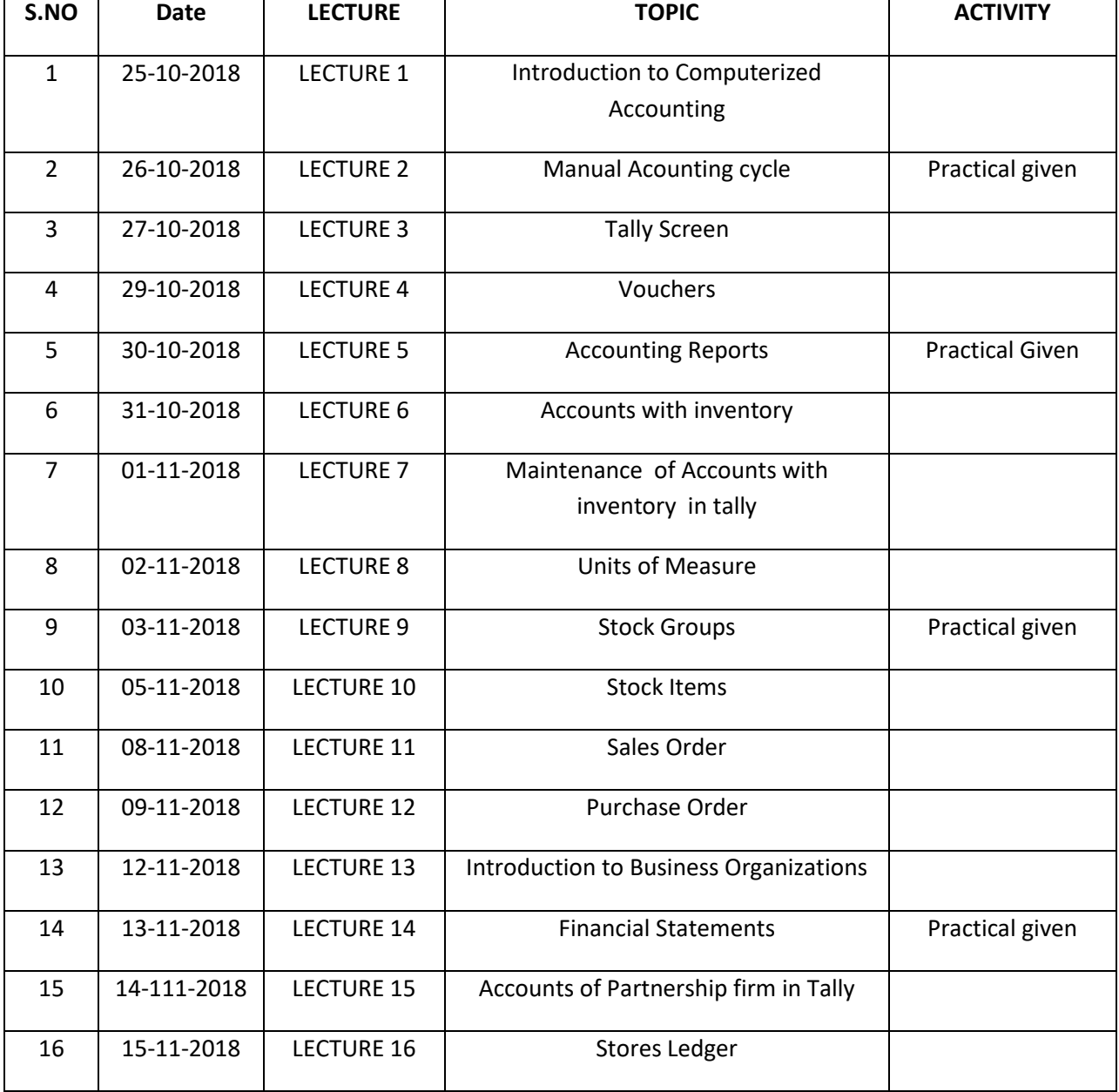

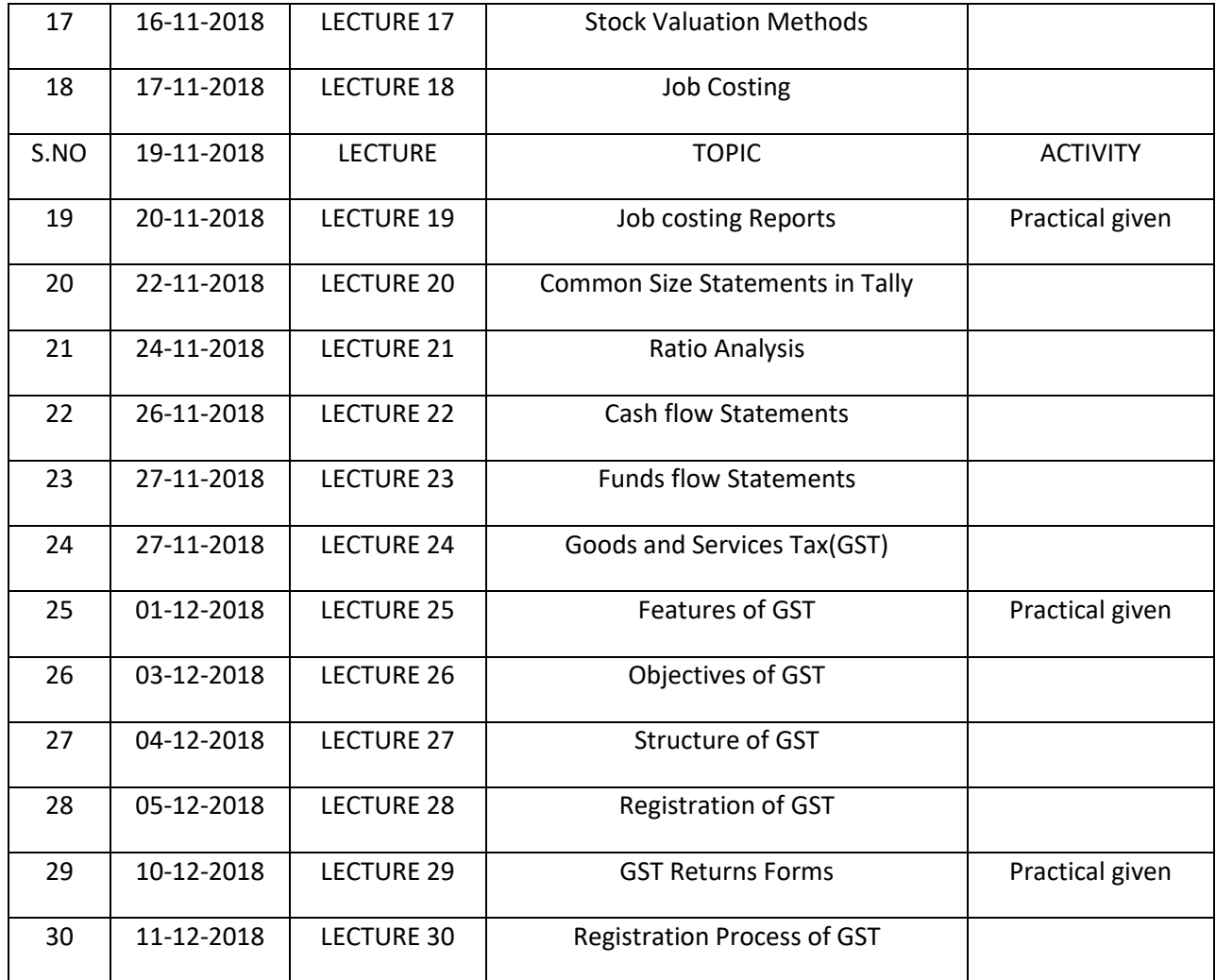

# Student List:

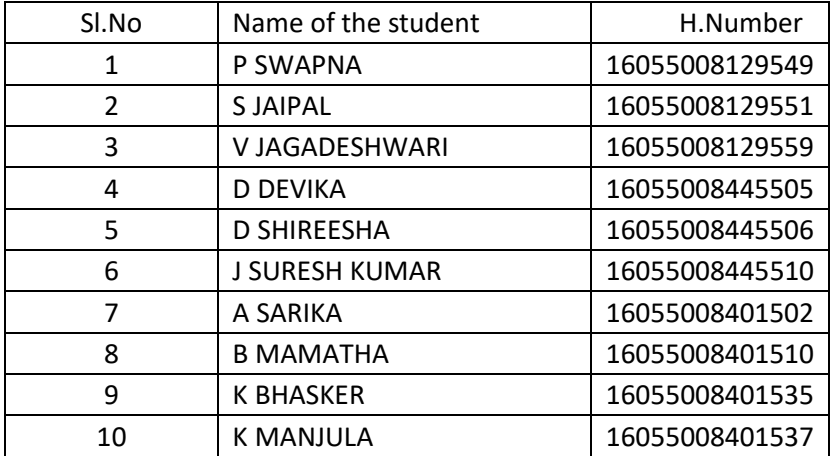

# **THE REPORT OF COMPUTERIZED ACCOUNTING-TALLY :**

The Computerized Accounting –TALLY course for the Year 2016-17 was organized by Department of Commerce for Non Commerce students , from 15-11-2016 for students who are studying their Degree standard.

 The students began the day by asking questions about Computerized Accounting clarify their doubts. They had only one class for a day(1hour) for practice on computer .To make learning more introduced accounting based examples and programs were part of the curriculum. Every student participate lab session after the lecture , for motivation of each and every student.

 Tally is an accounting software that is very much useful in making calculations in small and mid-level business .This course help in understanding the significance and utilization of job arrange preparing and Job costing. Tally is very easy software to use for complete business solutions and also easy to learn and use as well. Accounting with each type of transaction such as payments, receipts, sales and purchases.

 In this course we were created good environment in the class room and lab for the students to self motivated. Students were encouraged by the faculty, mentors to communicate with lab practical session. It was seen in the students who work really worked hard and made a lot of effort to learn basics of computerized accounting knowledge, confidence and developed their overall skills.

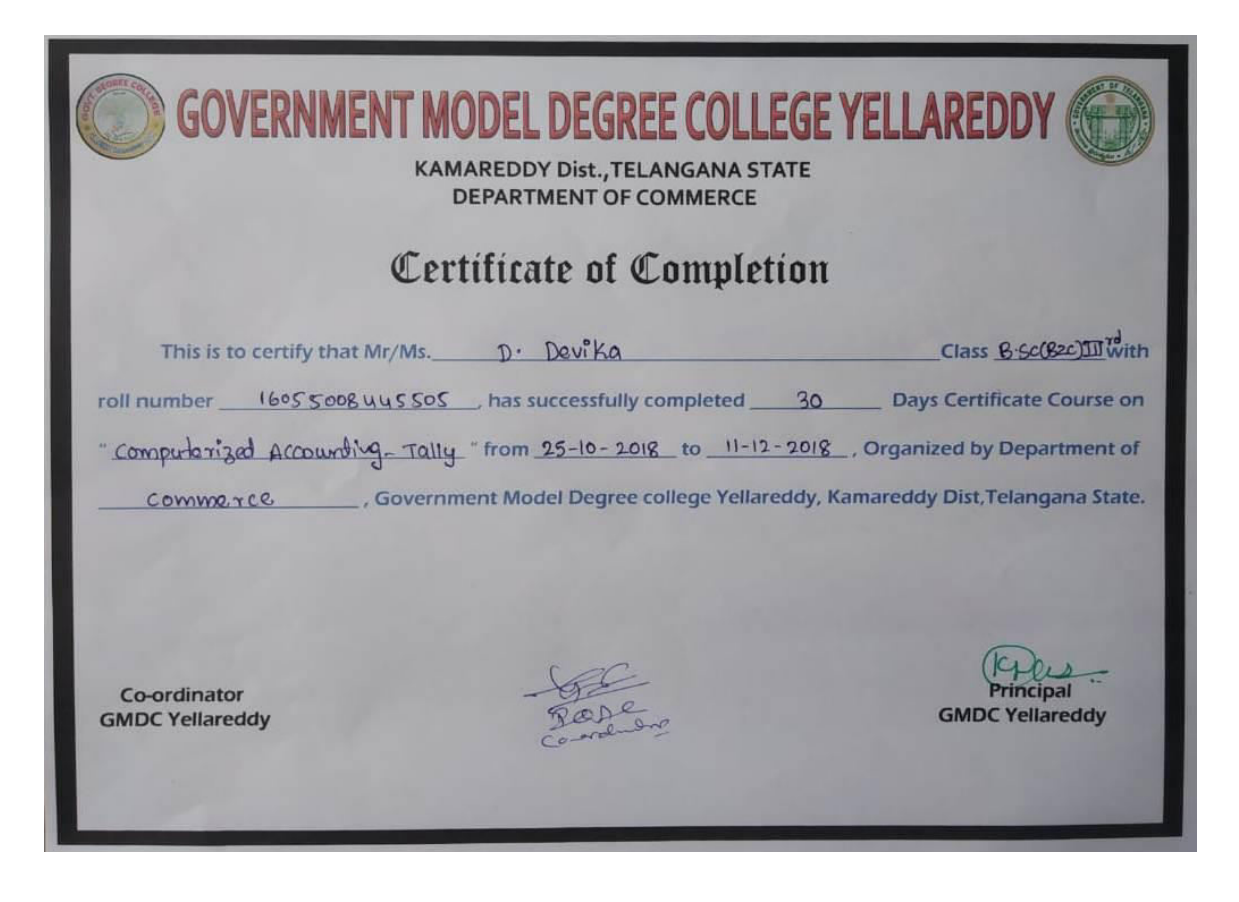

### **GOVERNAMENT DEGREE COLLEGE –YELLAREDDY**

### **COURSE TITLE: COMPUTER AWARNESS AND INTERNET 2018-19**

### **Objectives**

- Acquire confidence in using computer techniques available to users;
- Recognize the basic components of computers and terminology;
- **Understand data, information and file management;**
- Create documents using Word processor, Spreadsheet & Presentation Software;
- **Understand computer networks, Internet;**
- **Browse the internet, content search, email and collaborate with peers;**
- Use e-Governance applications;
- Use computer to improve existing skills and learn new skills.

### **COMPUTERS AWARNESS AND INTERNET SYLLABUS**

Time Duration: 30 Hrs.

Block Diagram of Computer – CPU - Input/output Units- Storage Units – Primary and Secondary Storage Devices The CPU and Main Memory, Data Representation, Micro Computer System Unit, Input & Output Devices, Keyboard, Pointing devices, Source data entry devices, Soft copy output, Hardcopy output.

MS Word & Word Processing: Meaning and features of word processing – Advantages and applications of word processing. Creating, saving and closing a document. Text and paragraph formatting.

Features of MS Excel – Spread sheet / worksheet, workbook, cell, cell pointer, cell address etc., Insertion and deletion of worksheet

Introduction to Internet – Advantages, Browsers, Websites, Web Addresses, Surfing on the Internet, Use of Internet in Research, Communications – FAX, Voice mail, and Information Services – E Mail – Creation of email id.

SUGGESTED BOOKS:

1. Introduction to Information Technology: Rajaraman, PHI

2. Aksoy & DeNardis "Introduction to Information Technology", Cengage Learning

### Lecture 1: Block Diagram of Computer

Block diagram of a computer gives you the pictorial representation of a computer that how it works inside. Or you can say that, in computer's block diagram, we will see how computer works from feeding the data to getting the result.

### Lecture 2: Storage Units

A storage device is any computing hardware that is used for storing, porting and extracting data files and objects. It can hold and store information both temporarily and permanently, and can be internal or external to a computer, server or any similar computing device.

# Lecture3: Soft copy output, Hardcopy output.

The output device receives information from the computer and provides them to the users. The computer sends information to the output devices in the binary coded form. The output devices convert them into a form such as printed form or display on a screen, which can be used by the users. The commonly used output devices are monitor and printer. Types of outputs,

A softcopy output is an output which is not produced on a paper or some materials which can not be touched or carried for being shown to others. They are in temporary in nature and vanish after use. For e.g. output display by a monitor is a softcopy output.

# Lecture4: Meaning and features of word processing

**Word Processing** is the **process** of creating text documents. It consists of creating, editing and formatting text and adding graphics in the document. ... They provide facilities to create, edit, and format documents in different layouts. Using these programs, images can also be included in documents.

# Lecture5: Advantages and applications of word processing.

**Advantages** of **word processors** 1) It is faster and easier than writing by hand. 2) You can store documents on your computer, which you cannot do on a typewriter. 3) You can review and rewrite your documents. 4) There are more formatting choices with a **word processor** (the spelling, grammar and language tools).

### Lecture6 : Click **Save** As on the File menu.

In the **Save** As dialog box, replace the name in the File name box by typing Tip Top Letter . Click **Save** . Word creates a copy of the file, closes the original Award Letter, and changes the name in the title bar to Tip Top Letter.

ting, saving and closing a document.

### lecture7: Text and paragraph formatting.

A **paragraph** in Word is any **text** that ends with a hard return. You insert a hard return anytime you press the Enter key. **Paragraph formatting** lets you control the appearance if individual **paragraphs**. For example, you can change the alignment of **text** from left to center or the spacing between lines form single to double.

### lecture8:Features of ms-excel

Add Header and Footer. **MS Excel** allows us to keep the header and footer in our spreadsheet document. Find and Replace Command. ... Password Protection. ... Data Filtering. ... Data Sorting. ... Built-in formulae. ... Create different charts (Pivot Table Report) ... Automatically edits the result.

### Lecture 9: workbook, cell, cell pointer

The **cell pointer** in **Excel** is the active **cell** or the selected **cell** and is highlighted by a bolder rectangle. The location of the **cell pointer** is listed below the tool bar to the left of the **formula** bar. By using the arrow keys on the keyboard or pointing and clicking on the desired **cell**, you can move the **pointer**.

## Lectre 10:Insertion and deletion of worksheet

To **insert** a single new **worksheet** to the right of the currently selected **worksheet**, click the "New **Sheet**" button at the right end of the **spreadsheet** name tabs.

Alternatively, click the "**Insert**" drop-down button in the "Cells" button group on the "Home" tab of the Ribbon.

### Lecture 11: Introduction to Internet

The **Internet** is a worldwide network of computer networks that connects university, government, commercial, and other computers in over 150 countries. ... Using the **Internet**, you can send electronic mail, chat with colleagues around the world, and obtain information on a wide variety of subjects.

### Lecture 12: Browsers ,websites

A **web browser** (commonly referred to as a **browser**) is a [software application](https://en.wikipedia.org/wiki/Software_application) for accessing information on the [World Wide Web.](https://en.wikipedia.org/wiki/World_Wide_Web) When a [user](https://en.wikipedia.org/wiki/User_(computing)) requests a particular [website,](https://en.wikipedia.org/wiki/Website) the web browser retrieves the necessary content from a [web server](https://en.wikipedia.org/wiki/Web_server) and then displays the resulting [web](https://en.wikipedia.org/wiki/Web_page)  [page](https://en.wikipedia.org/wiki/Web_page) on the user's device.

Lecture 13: Surfing on the Internet

**Surfing**. Alternatively referred to as web **surfing**, **surfing** describes the act of browsing the **Internet** by going from one web page to another web page using hyperlinks in an **Internet** browser etc.

# Lecture 14: Use of Internet in Research, Communications

**Use of internet** by **research** scholars is an important area of **study** on today's information environment. **Internet** exists to serve the need of the **researchers**. In order to fulfill the needs of the **research** scholars, **internet** is support to access different kinds of web based sources & services.

# Lecture 15: E Mail – Creation of email id.

Gmail keeps you updated with real-time message notifications, and safely stores your important emails and data. IT admins can centrally manage accounts across your organization and devices.

### Lecture16: Aplications of Internet

**Internet**: **Applications**. The **Internet** has many important **applications**. Of the various services available via the **Internet**, the three most important are e-mail, web browsing, and peer-to-peer services . E-mail, also known as electronic mail, is the most widely used and successful of **Internet applications**.

# Lecture 17&Lecture 18: Online Aplications

Jobs From All Over The Web. Register Now! India's No.1 Job Portal. Job Alerts. Compare Salaries. Get Expert Advice. Search Jobs & Apply. Types: IT Jobs, Bank Jobs, Gulf Jobs, Management Jobs, Sales Jobs, Fresher Jobs, Executive Jobs, Teaching Jobs, Medical Jobs, Admin Jobs.

 $\rightarrow$  )

Timm 一感

 $\sqrt{1-x}$ 

D.

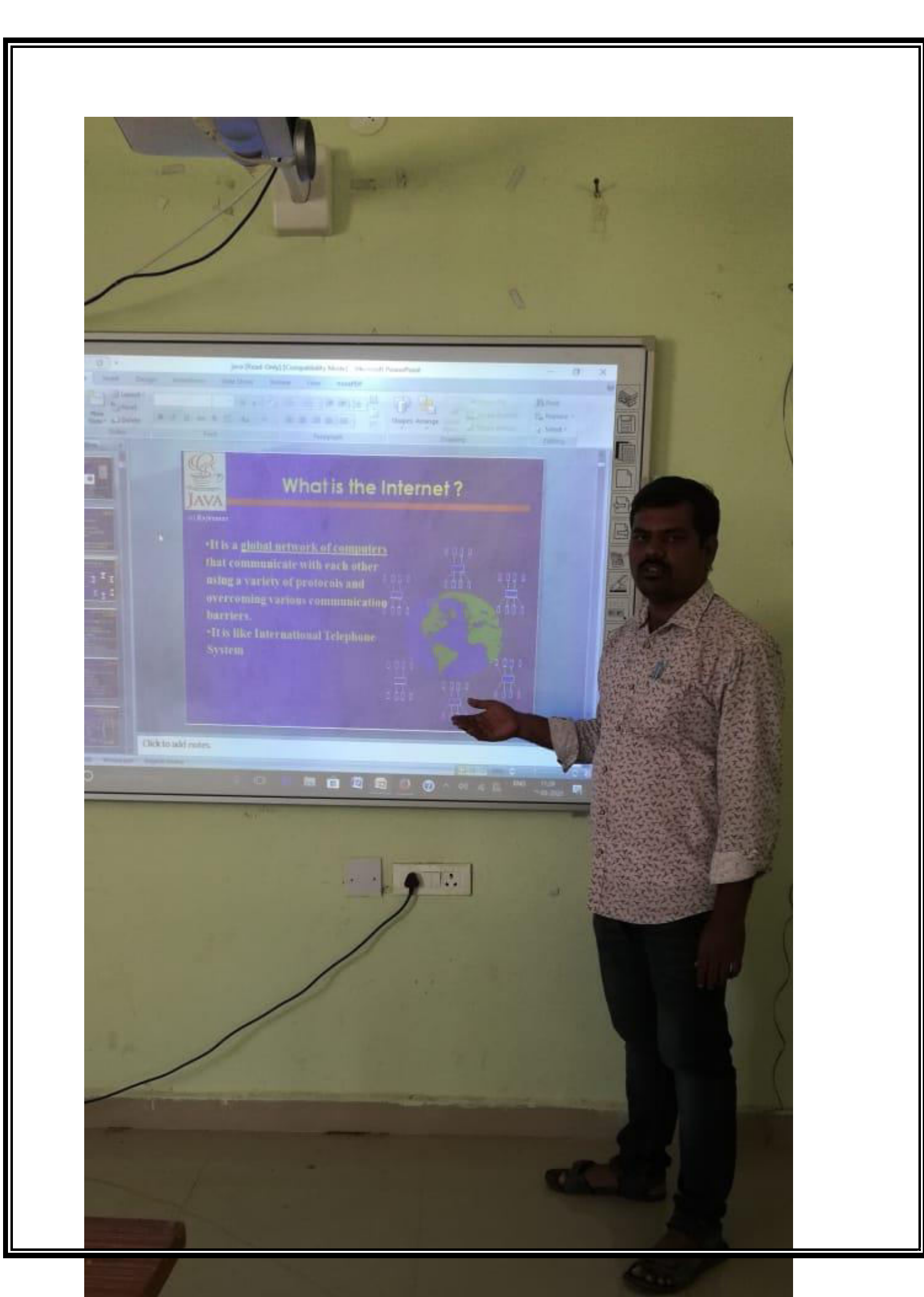

# **LESSON PLAN**

#### GOVERNMENT DEGREECOLLEGE YELLAREDDY DEPARTMENT OF COMPUTER SCIENCE **COTIFICATE COUPSE ON COMPUTER AWARNESS AND INTERNET**

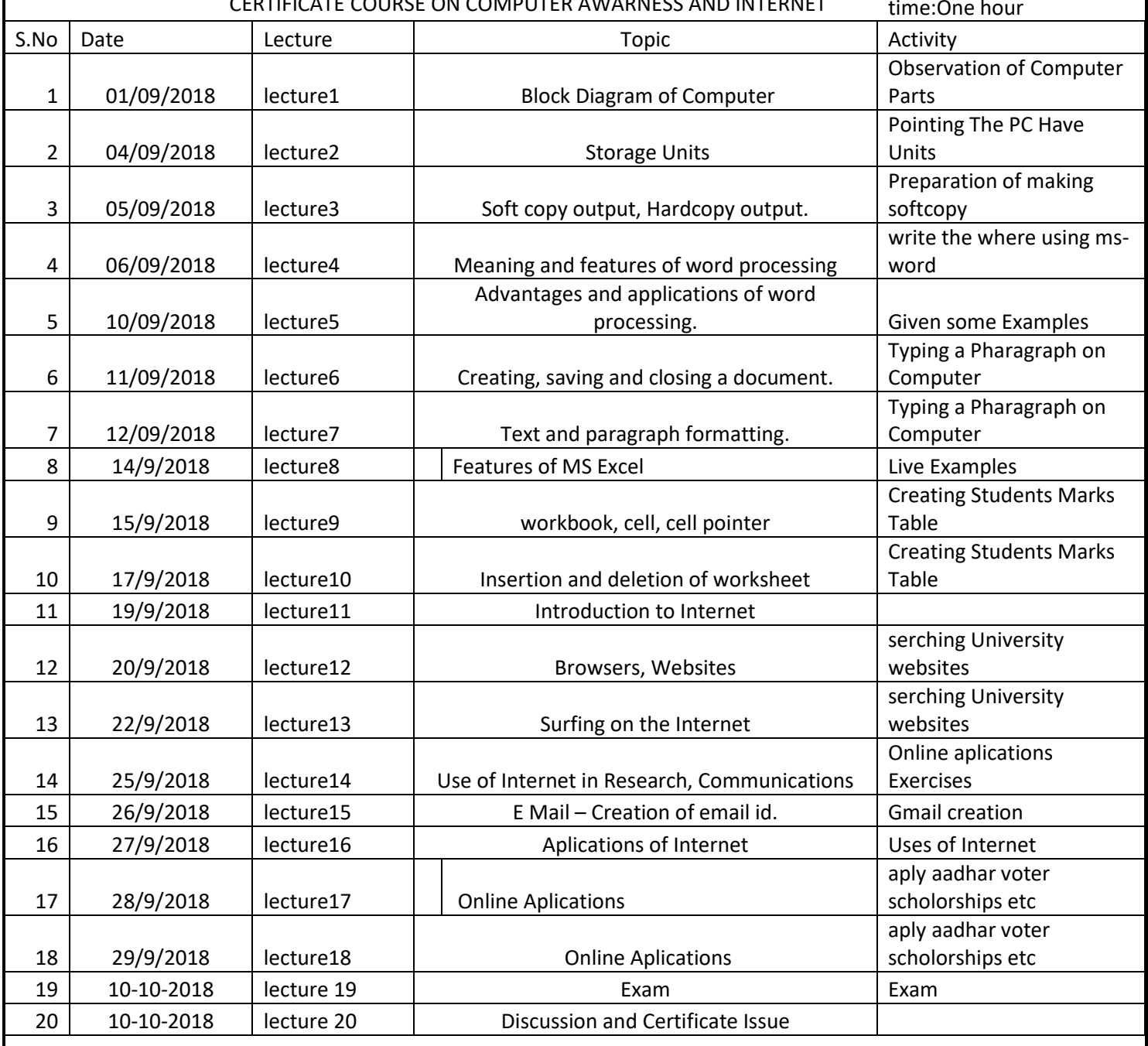

# **STUDENT LIST**

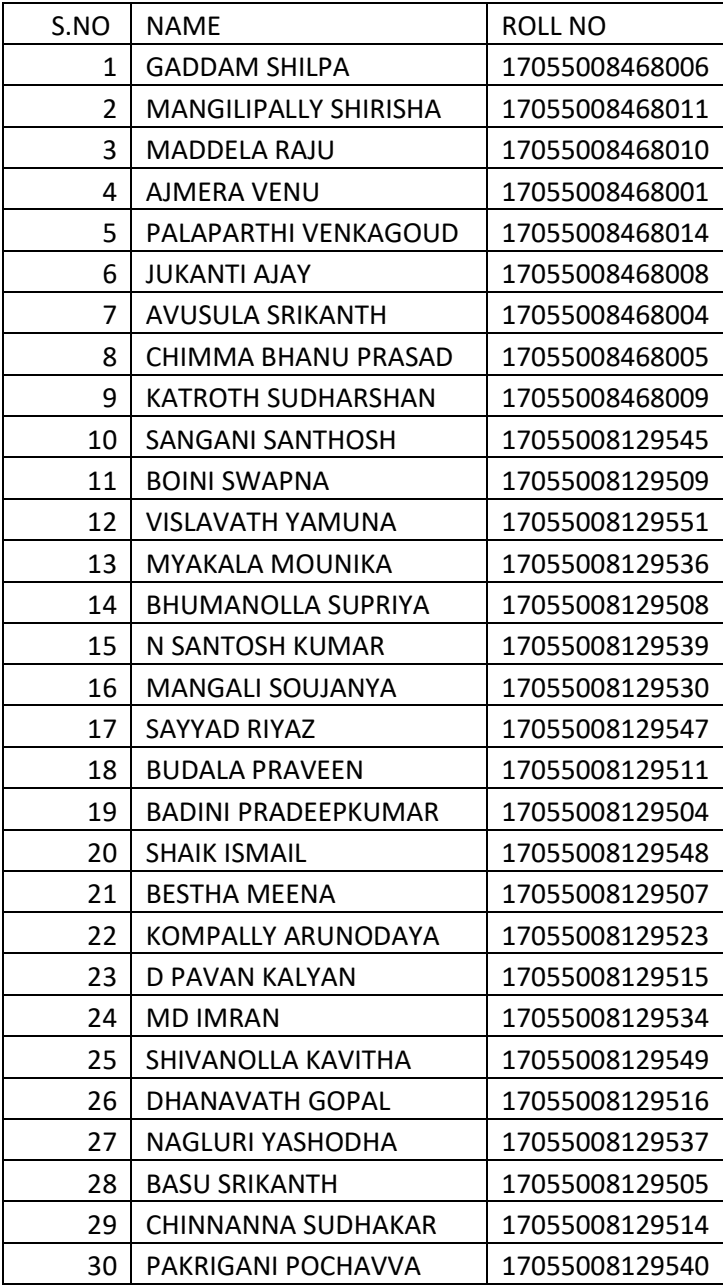

# **THE REPORT OF COMPUTER AWAENESS AND INTERNET**

The computer awareness and Internet course for the Year 2018-19 was organized by Department of Computer Science from 01<sup>st</sup>Sep to 3<sup>rd</sup>Oct for students who are studying their degree standard. There were 30 students with the speech of the principal.

 The students began the day by asking questions about computer awareness and clarify their doubts. They had only one class for a day (1hour) for Computer awareness .To make learning more introduced computer lab .activity/task based programs were part of the curriculum. Every student participate lab session after the lecture and using ICT(Digital board and Projector ) technology for motivation of each and every student.

 In this course we were created good environment in the class room and lab for the students to self motivated. Students were encouraged by the faculty, mentors to communicate with lab experimental session. it was seen in the students who work really worked hard and made a lot of effort to learn basics of computer knowledge, confidence and developed their overall skills.

**GOVERNMENT DEGREE COLLEGE, YELLAREDDY KAMAREDDY Dist, TELANGANA STATE Department of Computer Science Certificate Course Completion** This is to certify that Mr/Ms Maygal: Occionya<br>S/0, D/0 Mangal: Cailo RollNo 17055008129530 Group RA.HEP II<sup>nd</sup>y ear is completed<br>certificate course on Computer Auxorness And Internet Course from 01.09.2018 to 10-10-2018 organised by the Department of Computer Science Government Degree College Yellareddy, Telangana State. Kamareddy Dist, OAC **PRINCIPAL GDC-Yellareddy** Co-Ordinator Instructor

# **Govt Degree College Yellareddy**

# **Academic Year 2018-19**

# **Certificate Course**

# **Hair Style**

# Name of the Certificate: hair styles

# Duration: 10 days

Syllabus: This programme is aimed at training candidates for the job of a "hair styles"

 Programme aim: 1. Develop professional attitude and knowledge of hair and skin care manicure, pedicure, beauty treatments compressing of casual makeup, bridal makeup, making of eyebrows lashes, facial skin treatments, henna applications, massage and hair styling techniques and methods.

2. produce a capable and skilful work face as required by the prevailing market demands.

3. equip the trainees with skills and knowledge to ensure adherence safety masks in precious and emphasize on fitness and diet for a healthy look

Syllabus:

- 1. Hair structure
- 2. Hair and scalp disorders and causes for dandruff
- 3. Types of hair
- 4. Silked back foux hawk + undercut
- 5. Undercut + brushed back wavy hair
- 6. Spiky hair + hard part and skin fad
- 7. Side swept hair + short sides
- 8. Low taper fad+ shapeup + brush-up
- 9. Undercut + Mohawk
- 10.Side part comb over+ hard part+ beard

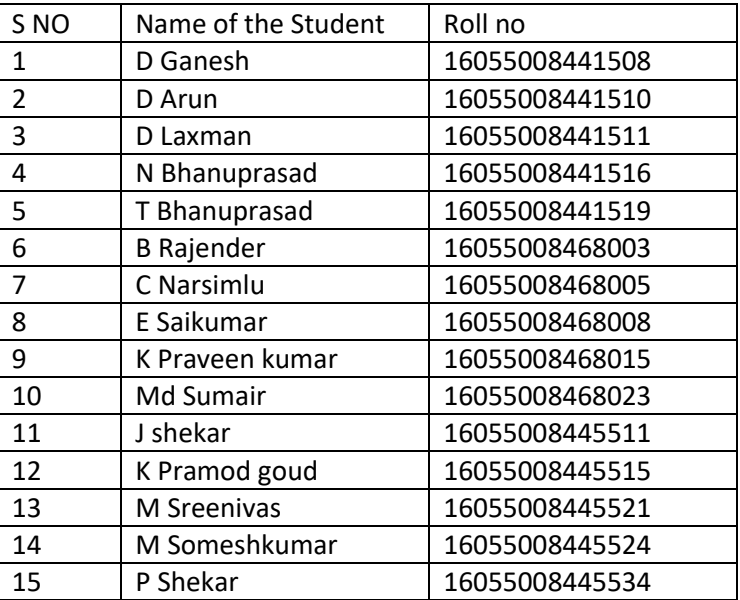

# **List of Students Enrolled**

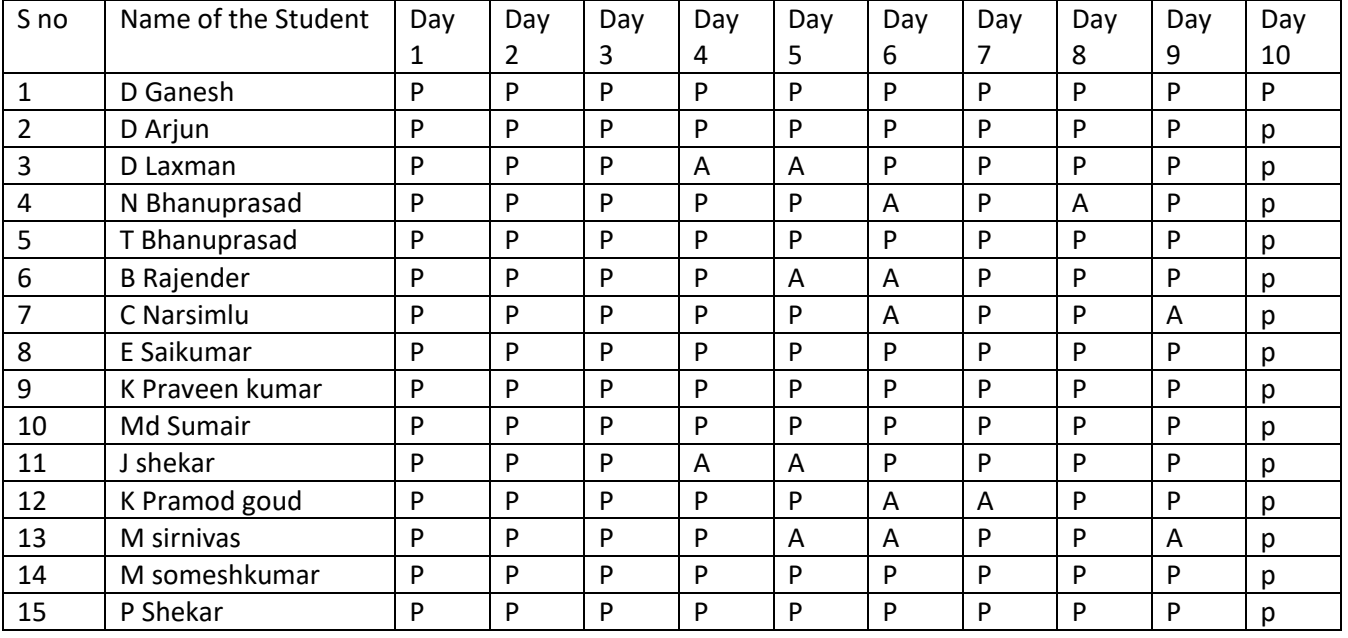

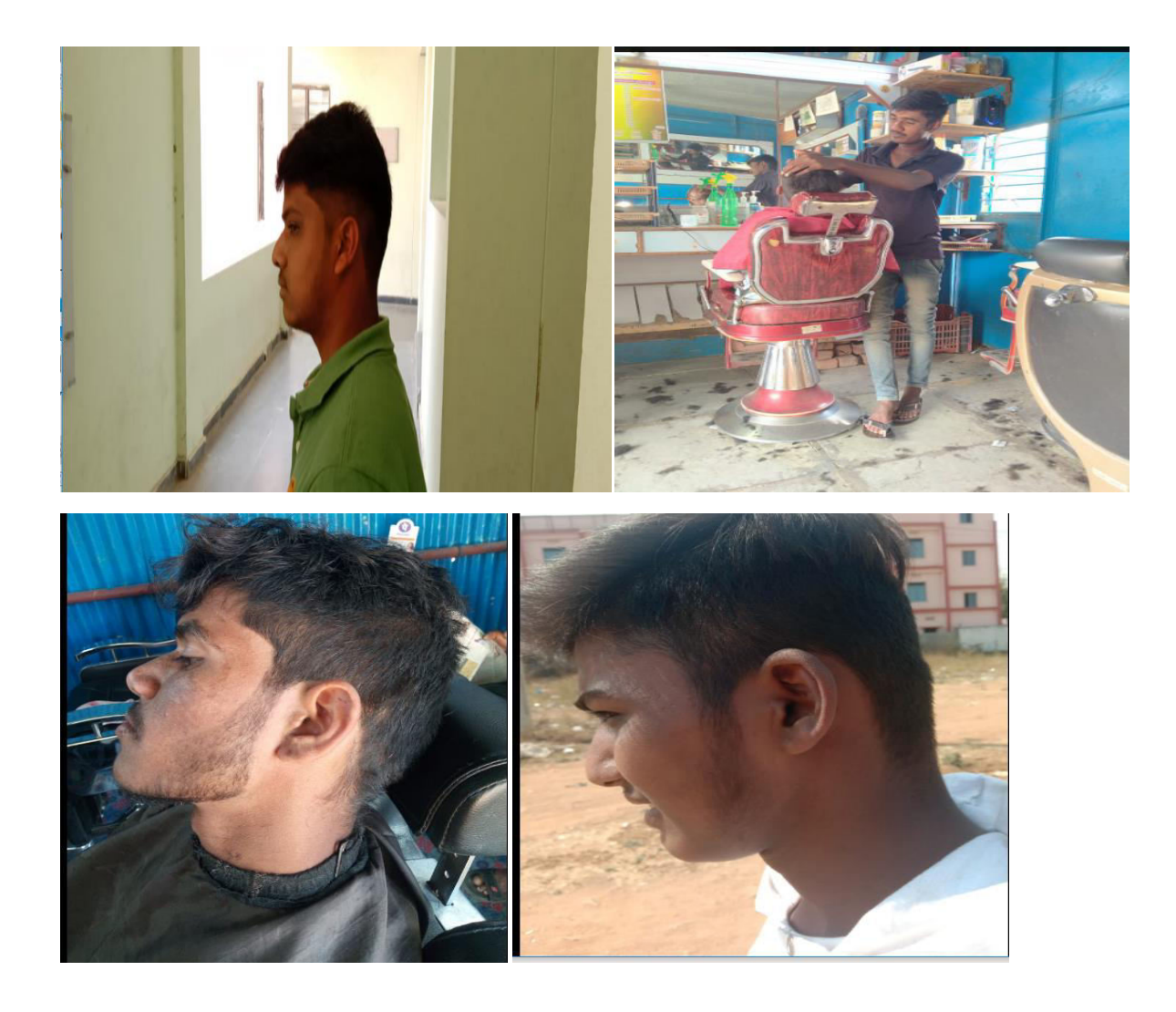

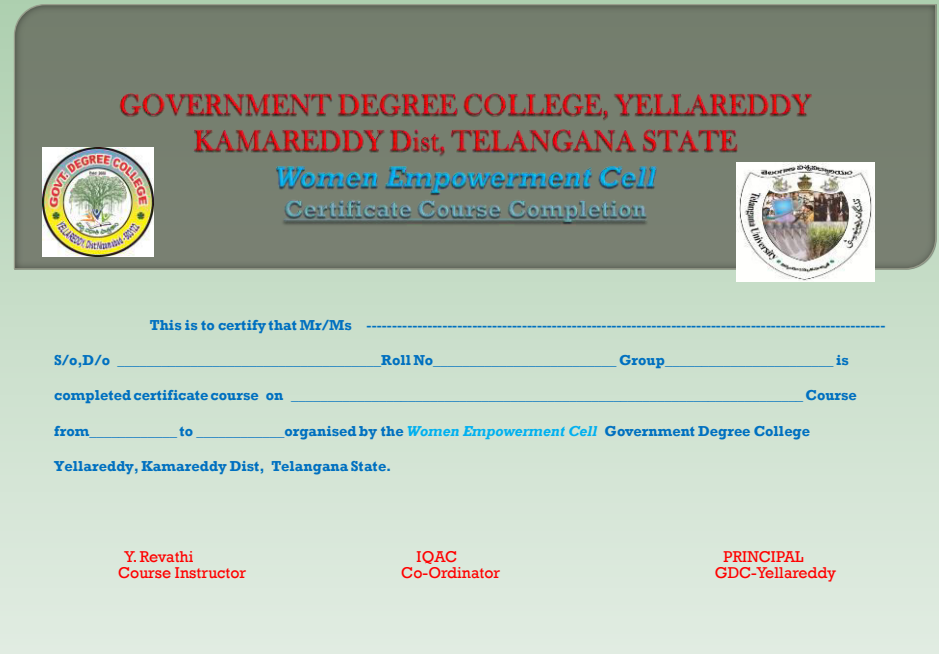

# PAPER QUILLING CRAFT

NAME OF THE CERTIFICATE: PAPER QUILLING CRAFT

DURATION: 10 Days

Aim: This programme is aimed at training candidates for the job of a paper quilling craft.

Objectives:

- $\triangleright$  Learn about paper quilling and the art of rolled paper.
- $\triangleright$  Investigate patterns and forms found in nature.
- $\triangleright$  Talk about paper quilling .
- $\triangleright$  Create a work quilled art
- $\triangleright$  Learn to appreciate the art created not only by them but also by others.

#### SYLLABUS

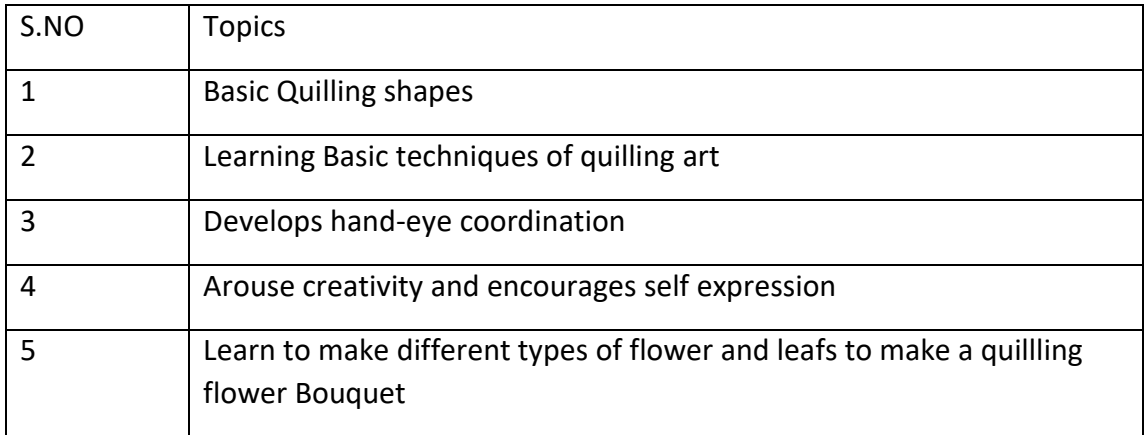

### DAY-WISE REPORT

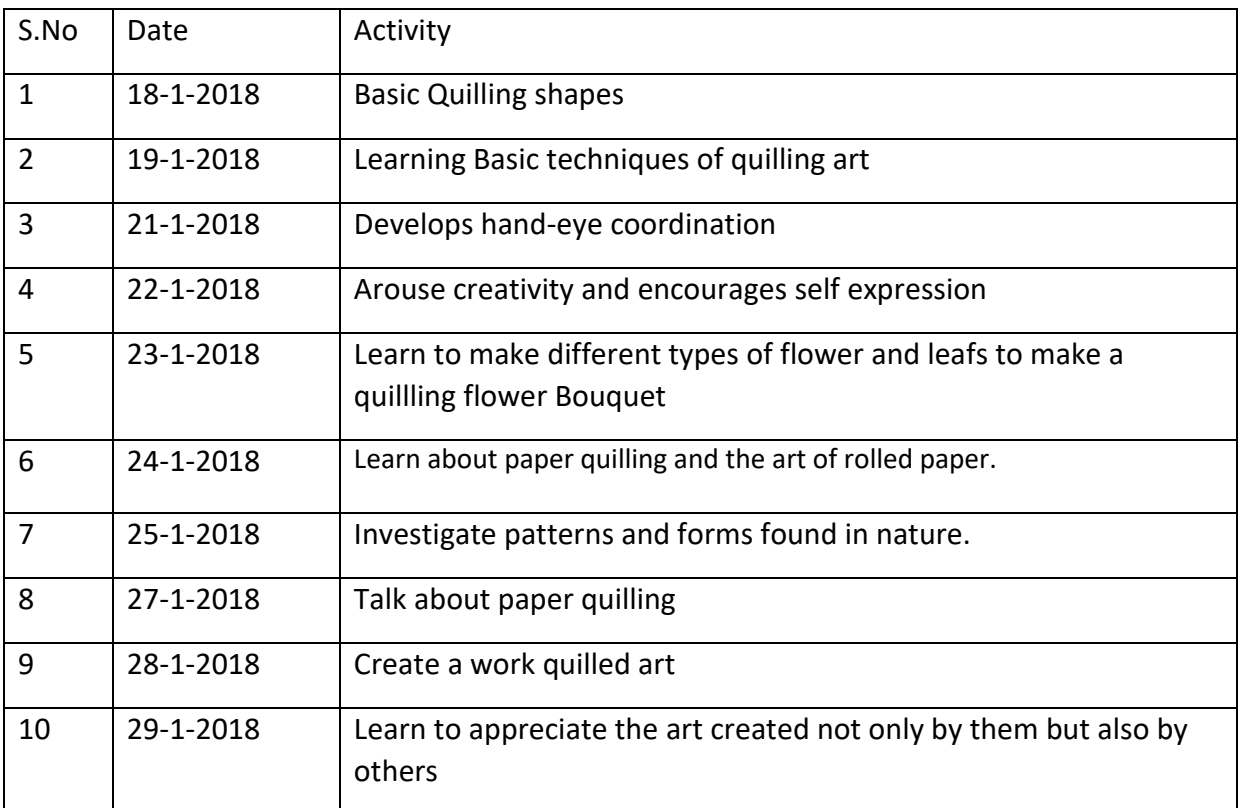

# LIST OF STUDENTS ENROLLED

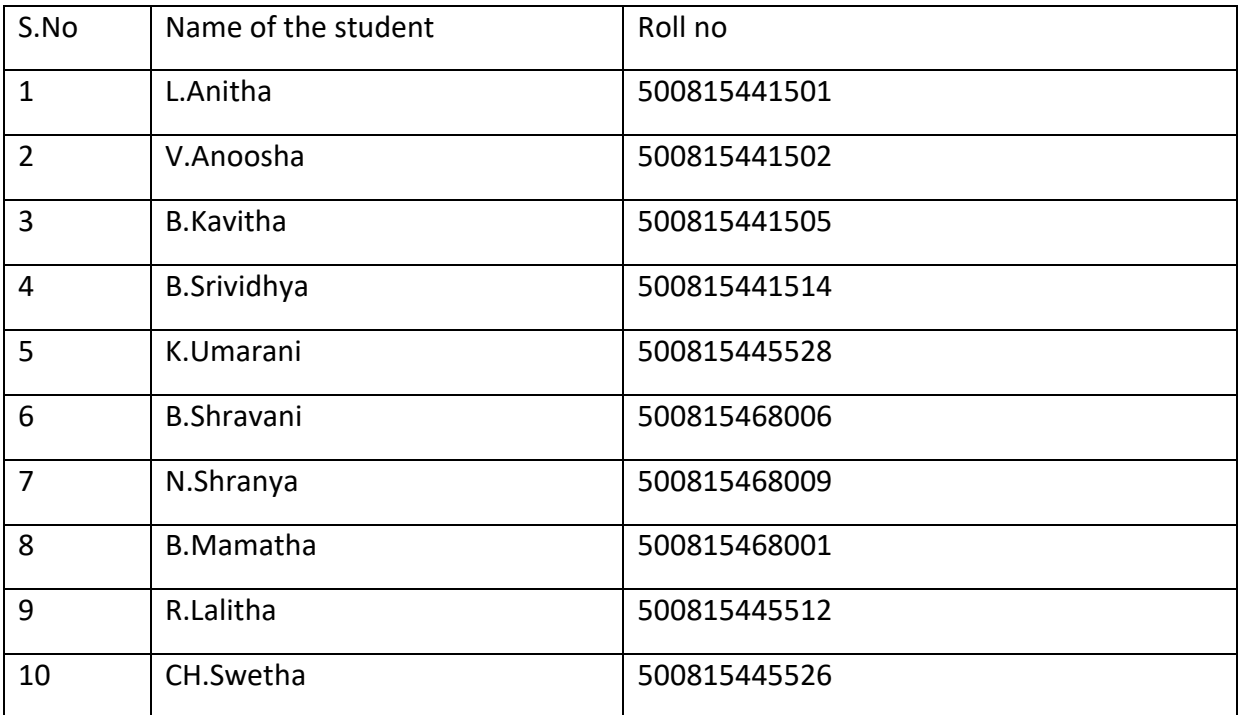

# Students attendance

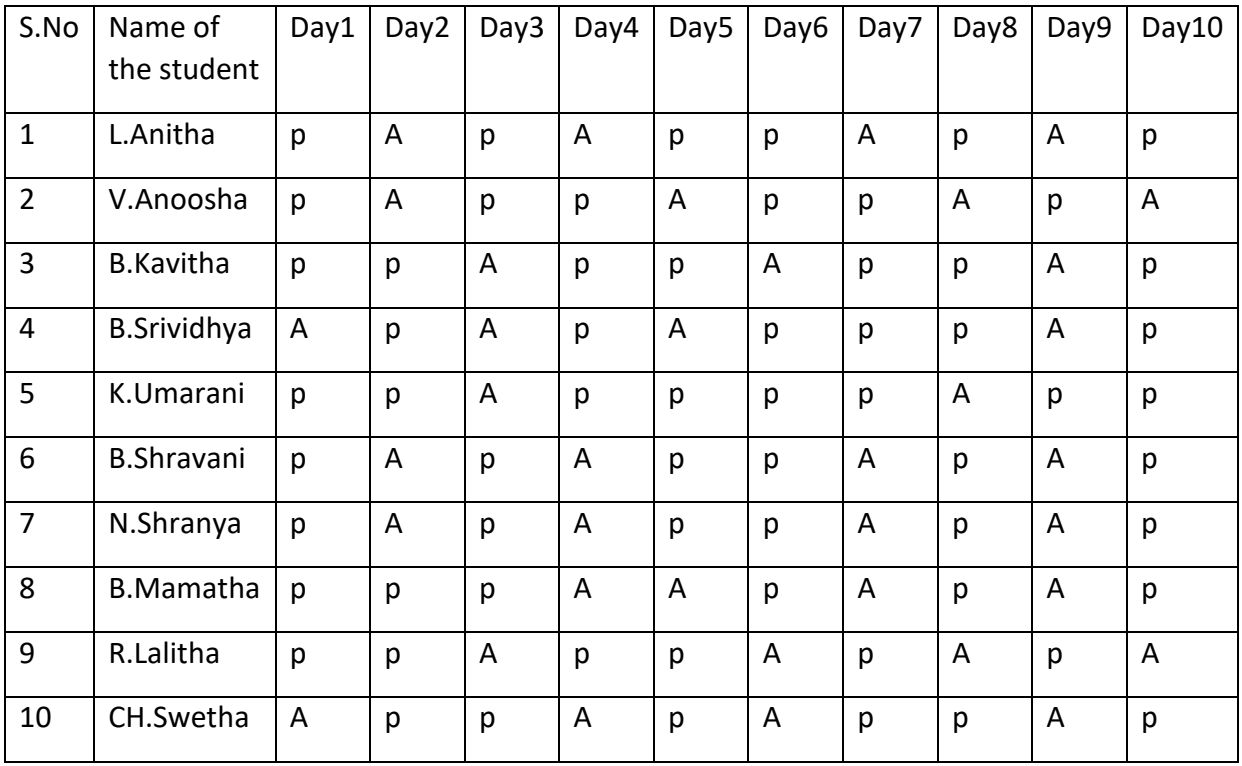

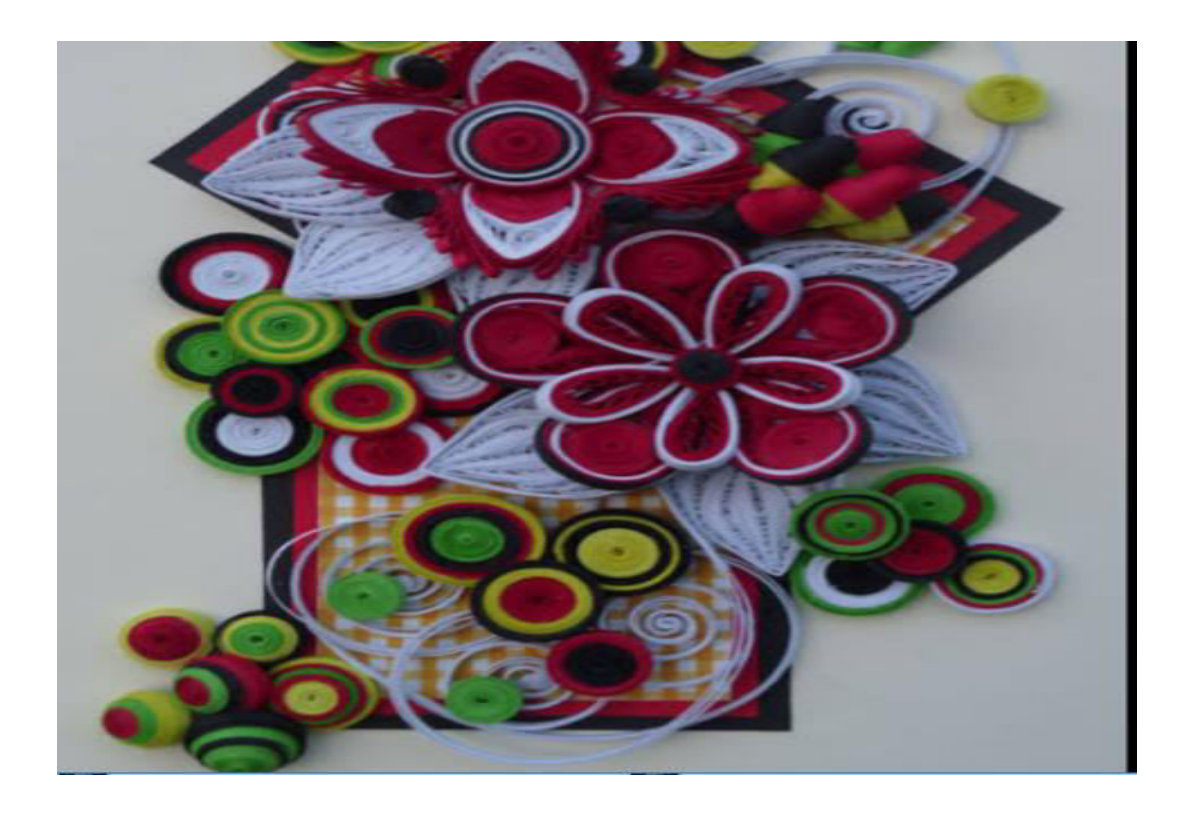

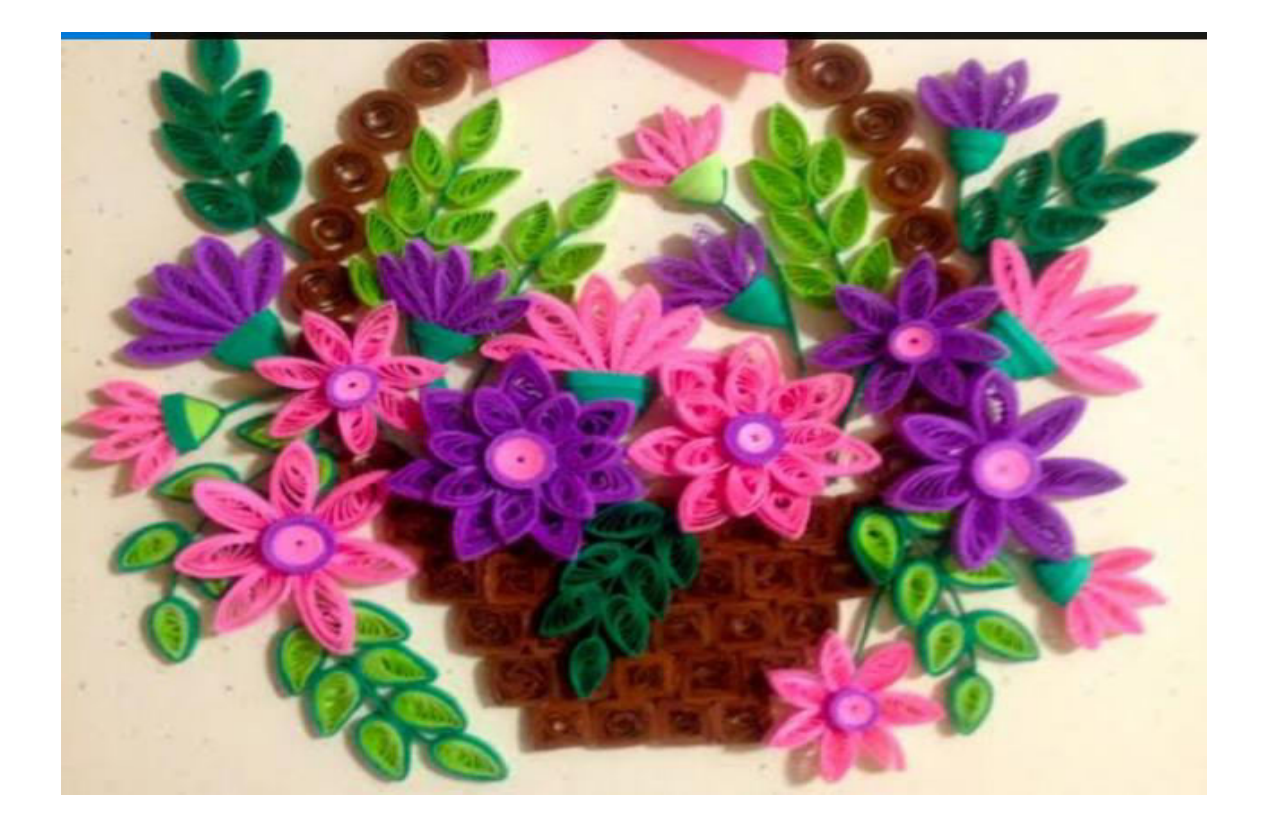

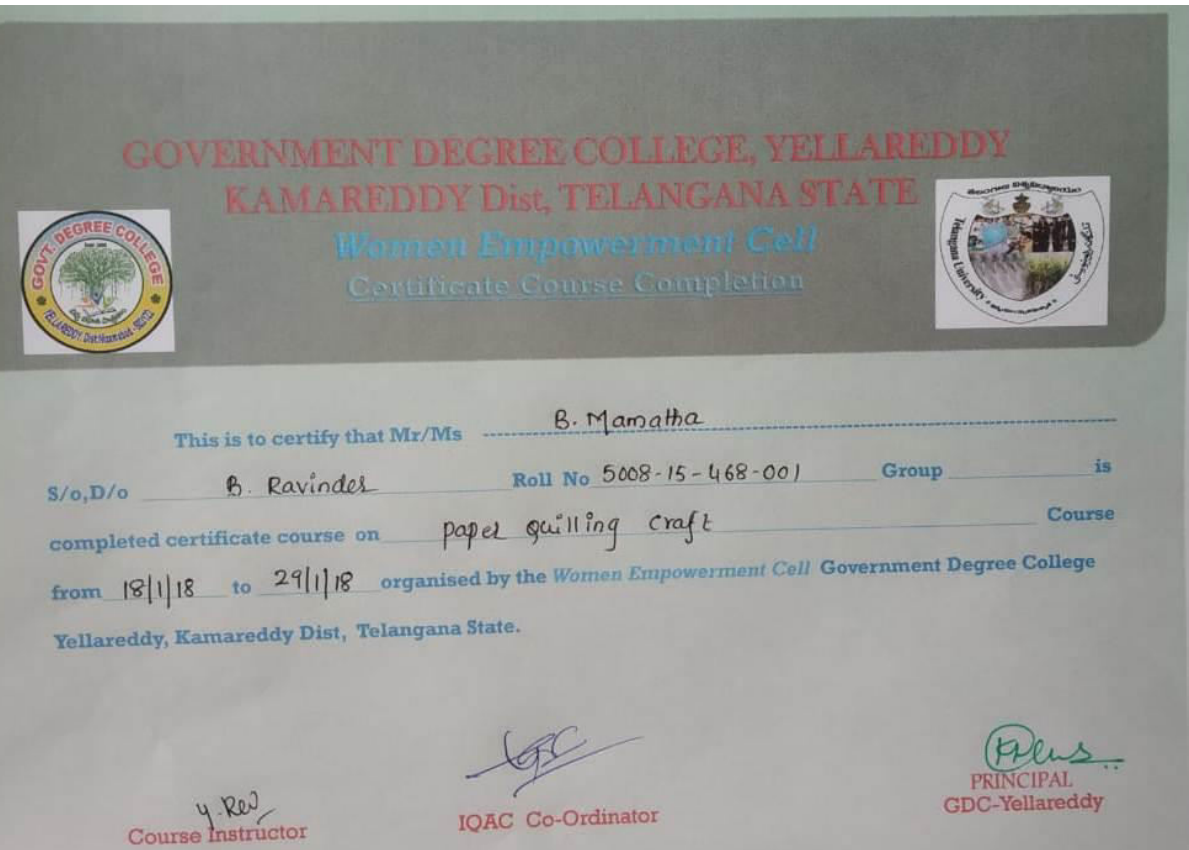

# **GOVERNMENT MODEL DEGREE COLLEGE, YELLAREDDY**

# **Dist. KAMAREDDY, T.S**

# **DEPARTMENT OF ECONOMICS**

# *CERTIFICATE COURSE*

The Department of Economics conducted a certificate course on "Research Methodology" in the month of march-2019. The following students attended the course.

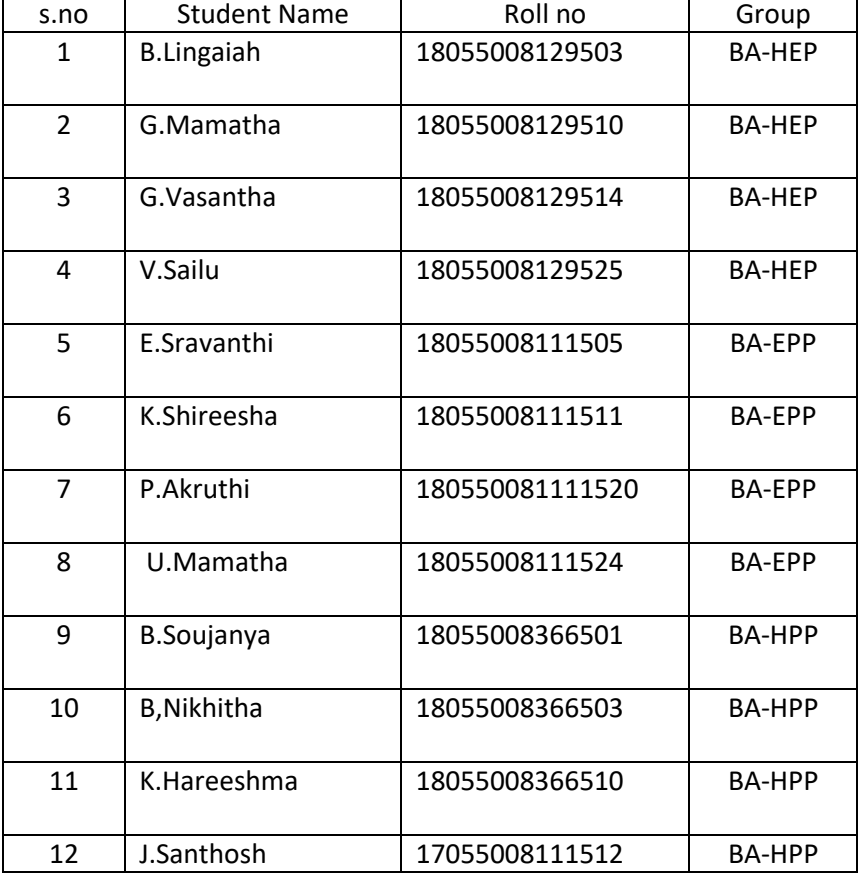

# List of the Students

# **LECTURER WISE PLAN**

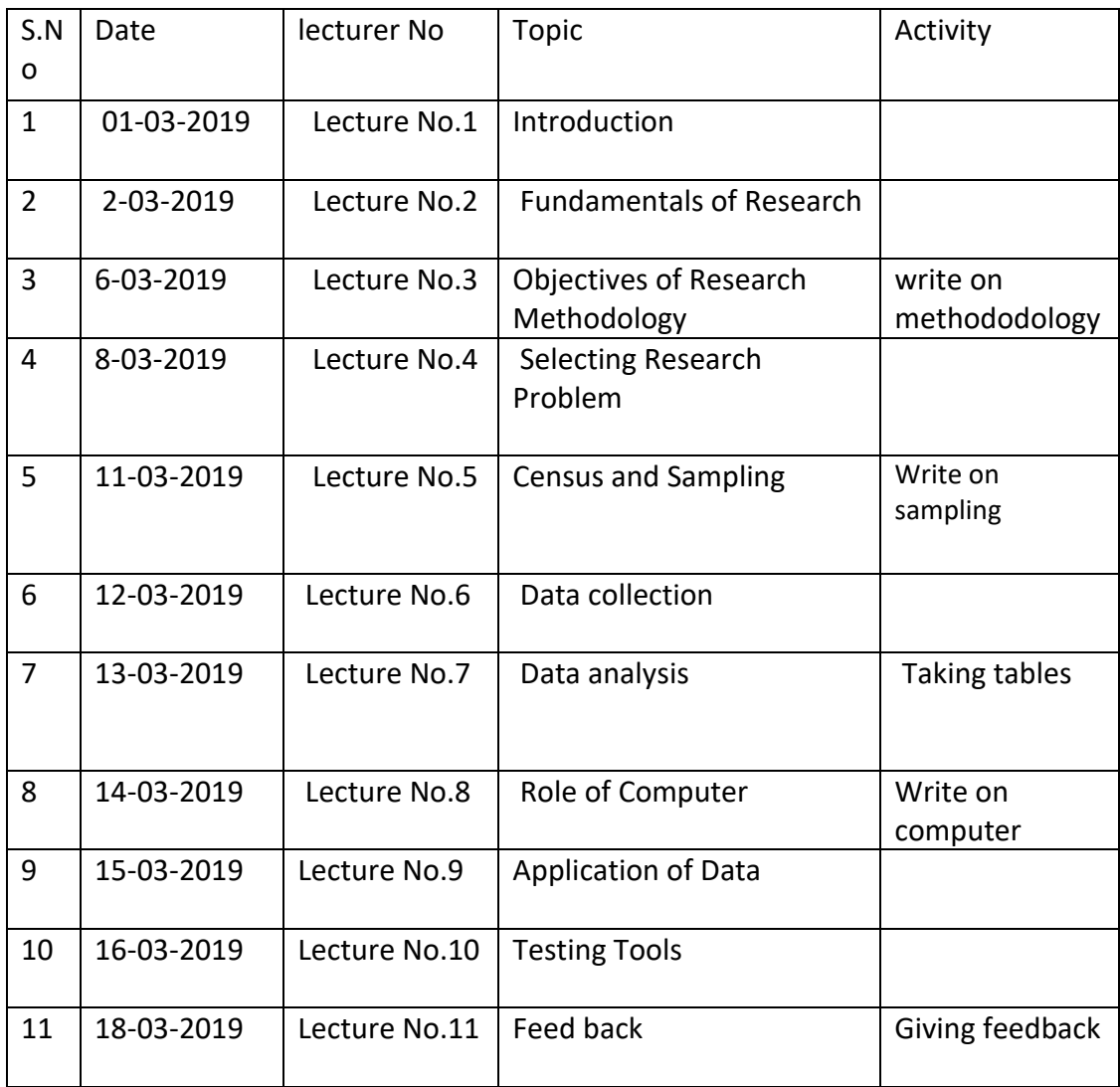

# Syllabus of Research Methodology

Lecture -1 Introduction of Research Methodology

 In this lecture discussing meaning and importance of Research Methodology, difference between the research method and Methodology.

Lecture -2 Fundamentals of Research

 Basic Fundamentals of Research and Research concepts, types of research.

Lecture-3 Objectives of Research Methodology This lecture discuss research approaches and research process and criteria of good research process.

Lecture-4 Selecting Research Problem

 This lecture discuss selecting the problem of research, necessity of defining the problem of research.

Lecture-5 Census and Sampling

 Meaning and Importance of sampling, sample design, census and sampling, and sample methods.

Lecture-6 Data collection and Data Analysis

 In this lecture taught types of data, Primary and secondary data, data collection methods and analysis of data.

Lecture-7 Data Analysis through Statistical Tools

 This lecture discuss about statistical methods for data analysis measures of central tendency, masseurs of dispersion, correlation and regression.

Lecture -8 Role of Computer in research methodology

 This lecture discuss on computer technology for research methodology, introduction of computer, basic computer application.

Lecture-9 Application of Data

 Data application methods,Tabulation of data, drawing graphs and types of diagrams.

Lecture-10 Testing tools of research

 This lecture teaches us on testing hypothesis with relevant tests Like ANOVA, BLUE,etc.

# Objectives of the course

- 1. Motivate the students to research side studies.
- 2. To develop research skills among students.
- 3. Selecting the problems of society and country.
- 4. Improve the learning skills in research work.
- 5. Removing fearness and clearing doubts of the research work.
- 6. To develop Scientific thinking among the students.

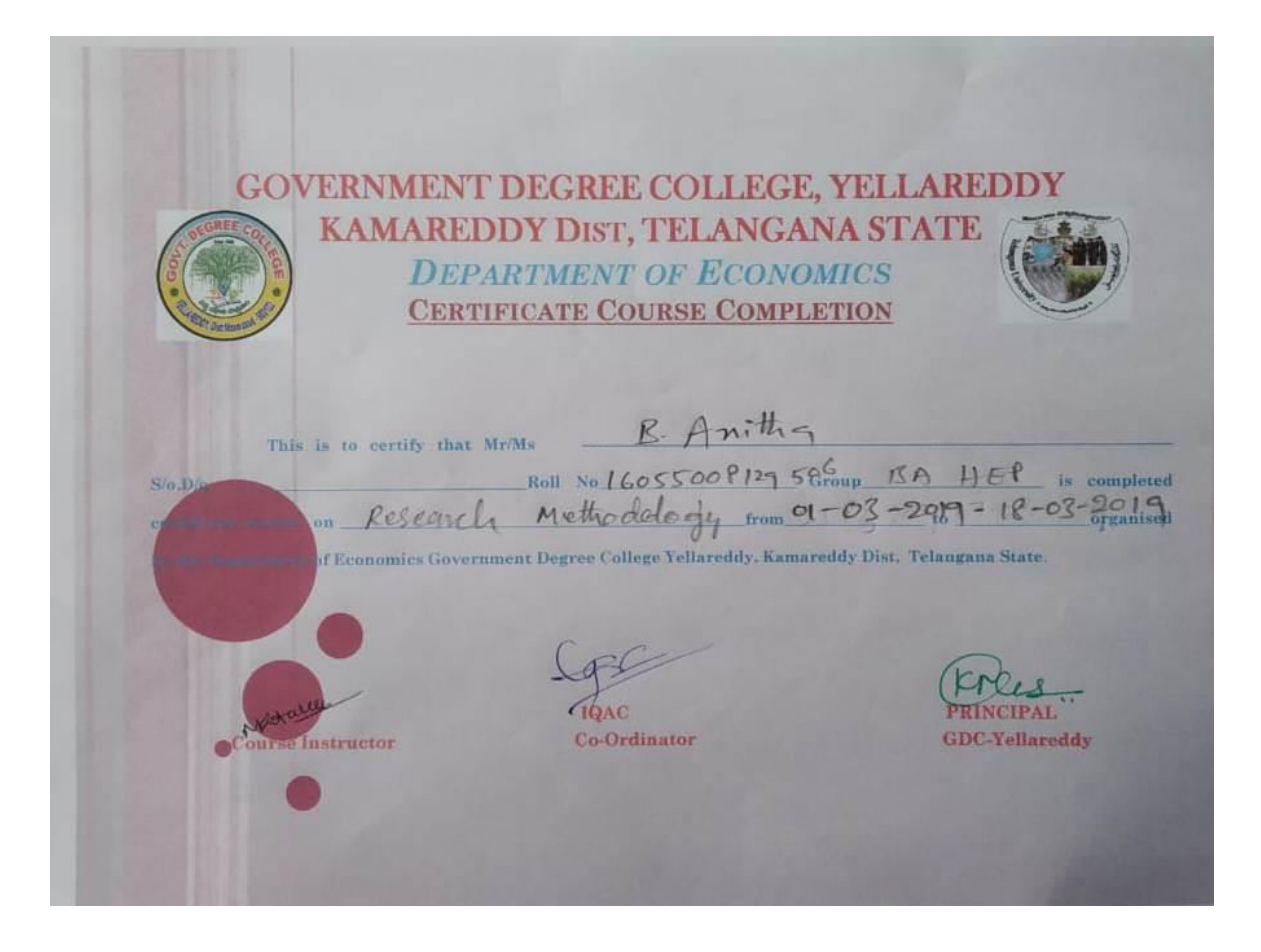

# **GOVERTMENT MODEL DEGREE COLLEGE, YELLAREDDY DIST: KAMAREDDY**

# **CERTIFICATE COURSE IN YOGA 2018-19**

**ORGANISED BY NSS UNIT – I & II** 

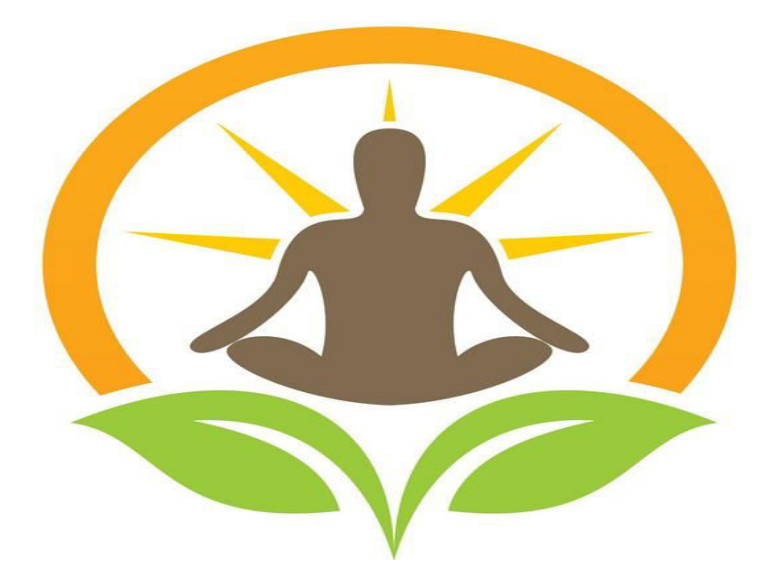

**YOGA TRAINER – Sri. Dr. M.Kotaiah** 

**YOGA CERTIFICATE COURSE** 

**INTRODUCTION:** 

The tradition of Yoga has always been passed on individually from teacher to student through oral teaching and practical demonstration. The formal techniques that are now known as Yoga are, therefore, based on the collective experiences of many individuals over many thousands of years. The particular manner in which the techniques are taught and practiced today depends on the approach passed down in the line of teachers supporting the individual practitioner. Yoga is essentially a spiritual discipline based on an extremely subtle science, which focuses on establishing harmony between mind, body; thought and action; restraint and fulfilment; harmony between man and nature and a holistic approach to health and wellbeing.

Yoga is not about exercise but to discover the sense of oneness with ourselves, the world and Nature. It is an art and science for healthy living. The word "Yoga" is derived from the Sanskrit root 'yuj' meaning "to join", "to yoke" or "to unite". Therefore the aim of yoga is to unite the individual consciousness with the supreme consciousness. Yoga is a science and art of living; also it is a body of techniques that lead us to consciously connect with ourselves and with life, the experience of yoga. As yoga is an art and science, there is no dogma or belief system attached to it. Yoga tells us to do a certain practice and feel their effects following the practice, e.g. if we breath slowly in a relaxed manner we will slow our heart rate; if we focus the mind we will develop mental peace and deep insight. In addition to this, Yoga is becoming popular day by day and has become a wave which is sweeping across the globe. In this course we introduce yoga as a science of Holistic Living and not merely as yoga postures.

#### **1. General Objectives of the Course:**

1. To enable student to become competent and committed professionals willing to perform as Yoga trainer.

2. To make student to use competencies and skills needed for becoming an effective Yoga trainer

3. To enable student to understand the types of the types of Yoga

4. To acquaint student with the practical knowledge of Yogasana, Kriyas, Bandhas, Mudras, Yogic Therapy and Pranayama

5. To enable student to prepare the Yoga programme.

# **2. Duration of the Course:**

The duration of the course shall be of three weeks. (15 hours)

#### **Syllabus:**

The syllabus is comprised of both theory and practical to fulfil the objectives.

- Yogic Therapy through Traditional Understanding
- 1. Asanas
- 2. Pranayama
- 3. Kriyas
- 4. Bandhas and Mudras
- 5. Yogic Therapy
- Theoretical understanding of yoga and Modern Psychology
- Mental Health (its meaning, determinants and applications) The Yogic concept of "Swasthya"
- Concept and models of Normality in Yoga and Modern Psychology

• Role of Ashtang Ashtang Yoga Yamas, Niyamas, Asana, Pranayama and Dhyana, Dharana, Pratyahar

- Stress Management: Modern and Yogic perspectives
- Tackling ill-effects of Frustration, Anxiety and Conflict through modern and Yogic methods
- Meditation Techniques
- Suryanamaskar
- Meaning and Scope of Teaching Methods
- Sources of Teaching Methods
- Class Management

#### ANATOMY AND PHYSIOLOGY OF YOGIC PRACTICES

• Introduction to Human Body and systems in brief with special reference to Respiratory, Digestive, Muscular and Nervous systems.

• Postural Physiology with reference to Asana.

• Asana - Definition and Classification, Similarities and dissimilarities between Asana and Exercise.

• Pranayama - Definition and Classification. Difference between pranayama and deep breathing. Importance of Rechaka, Kumbhaka, Puraka.

• Introduction to Kriyas, Mudras and Bandhas in brief.

#### **How to Practice yoga**

❖ Perform all the postures slowly and with control. You are not in competition with anyone, not even yourself. You'll progress faster when you take things slowly.

❖ Concentrate on your breathing, feel the air slowly flowing through your body, relaxing and energizing it.

❖ Relax. Let go of any unnecessary tension, stress or negative thoughts.

❖ Start every session with the warm-up. It's essential to avoid injuries.

❖ Modify the postures for your body. The instructions and pictures of the yoga postures in this book are the final goal - the direction you are going towards, not where you need to be after your first few sessions. Experiment and explore different positions and alignments to make the posture work for your body.

❖ Don't expect instant results. Yoga is a not a quick fix for your weight problems. Patience is a key to unlocking the long-term slimming benefits of Yoga.

❖ Have Fun! The best way to get results with your Yoga practice is to enjoy it. Feeling happy while practicing Yoga puts the mind and body into a positive state.

❖ Most Importantly, listen to and respect your body. Never force any movement. Let your body lead you; it is your greatest teacher!

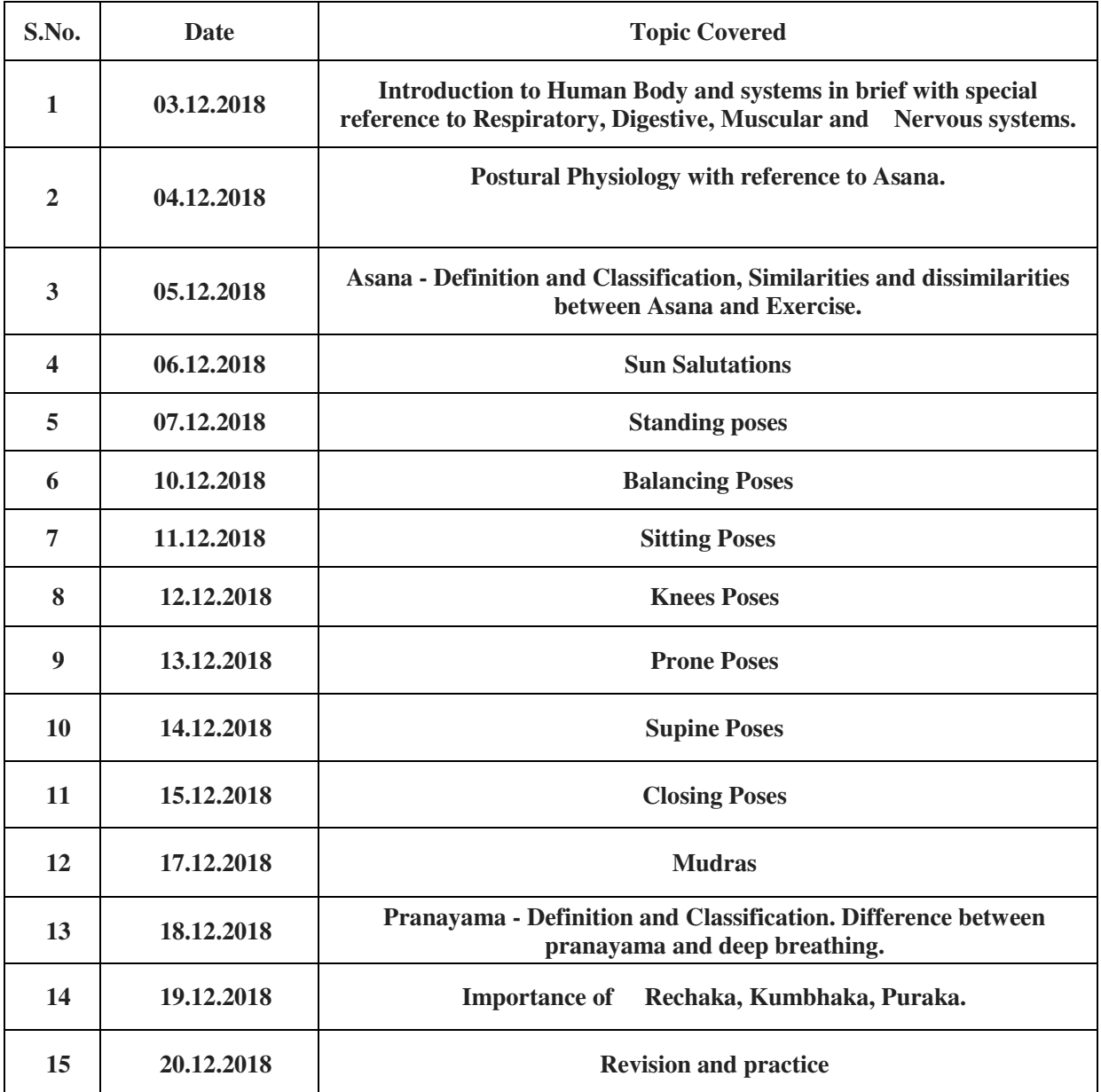

### **Report**

- ❖ strengthening the back and balancing the metabolism
- ❖ stimulating and balancing all the systems of the body, including the digestive system
- ❖ practiced in a fast pace helps to burn fat and lose weight

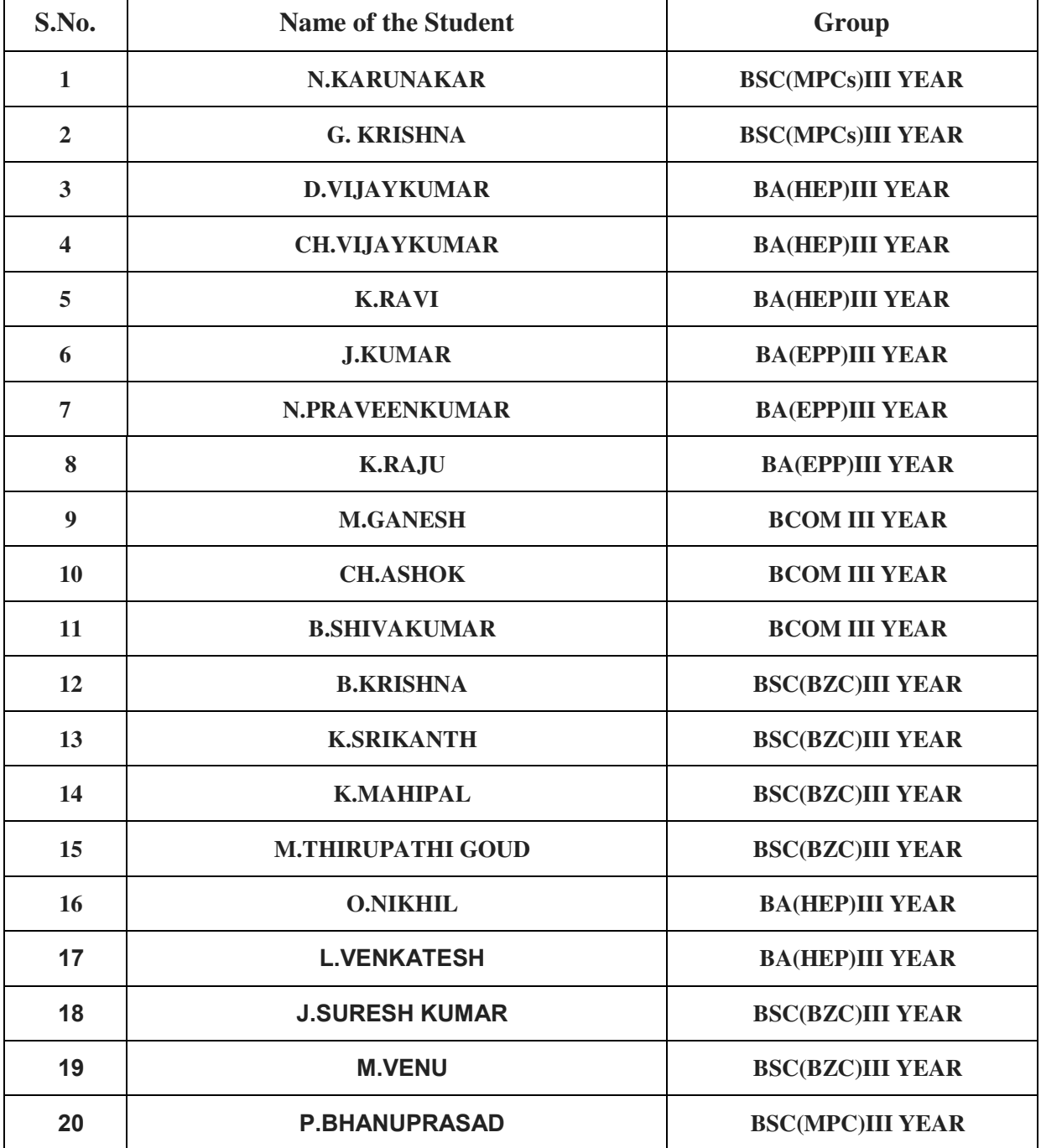

### **Following students are participated**

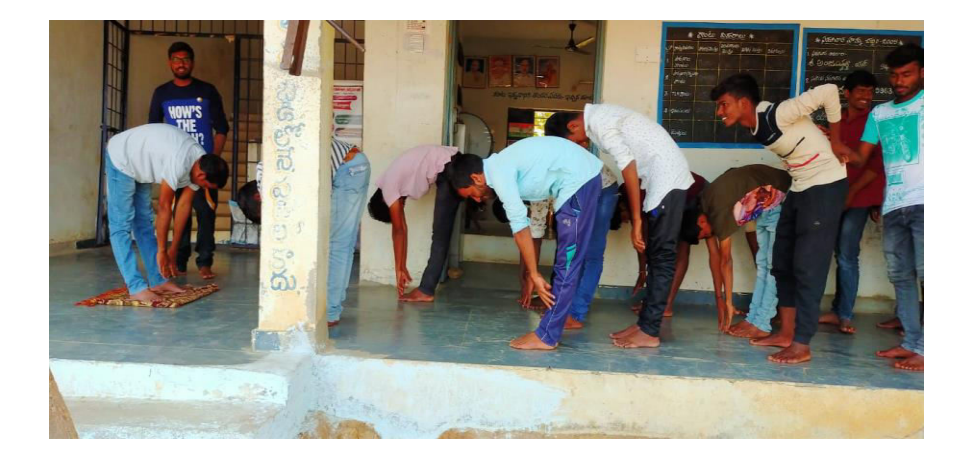

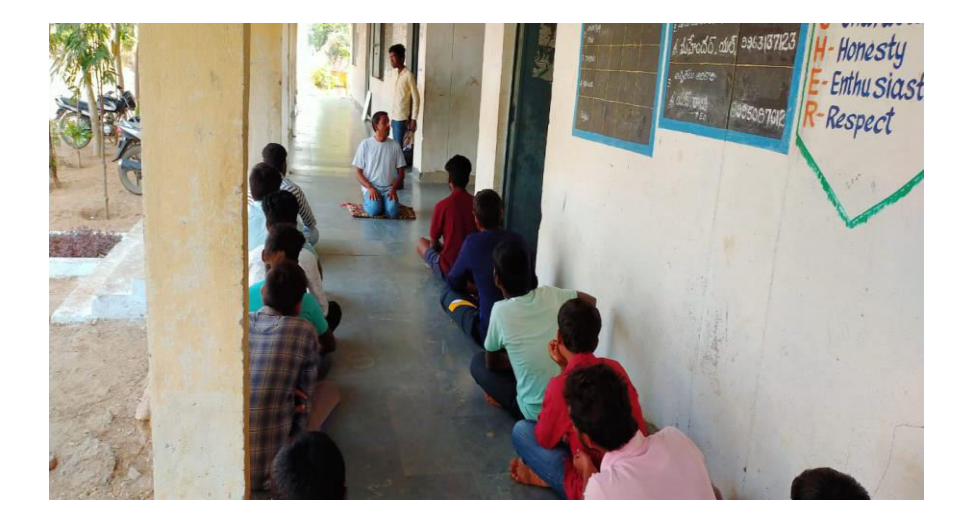

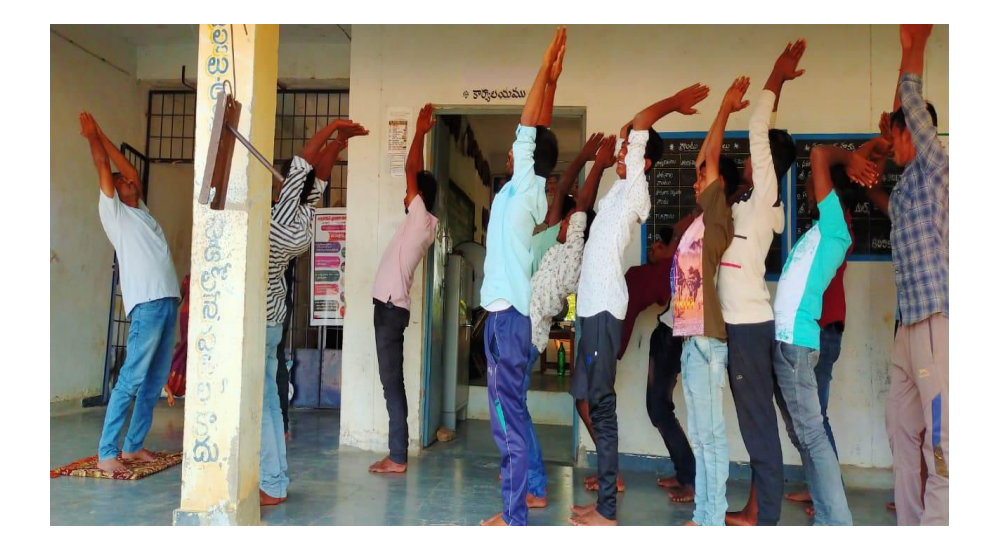

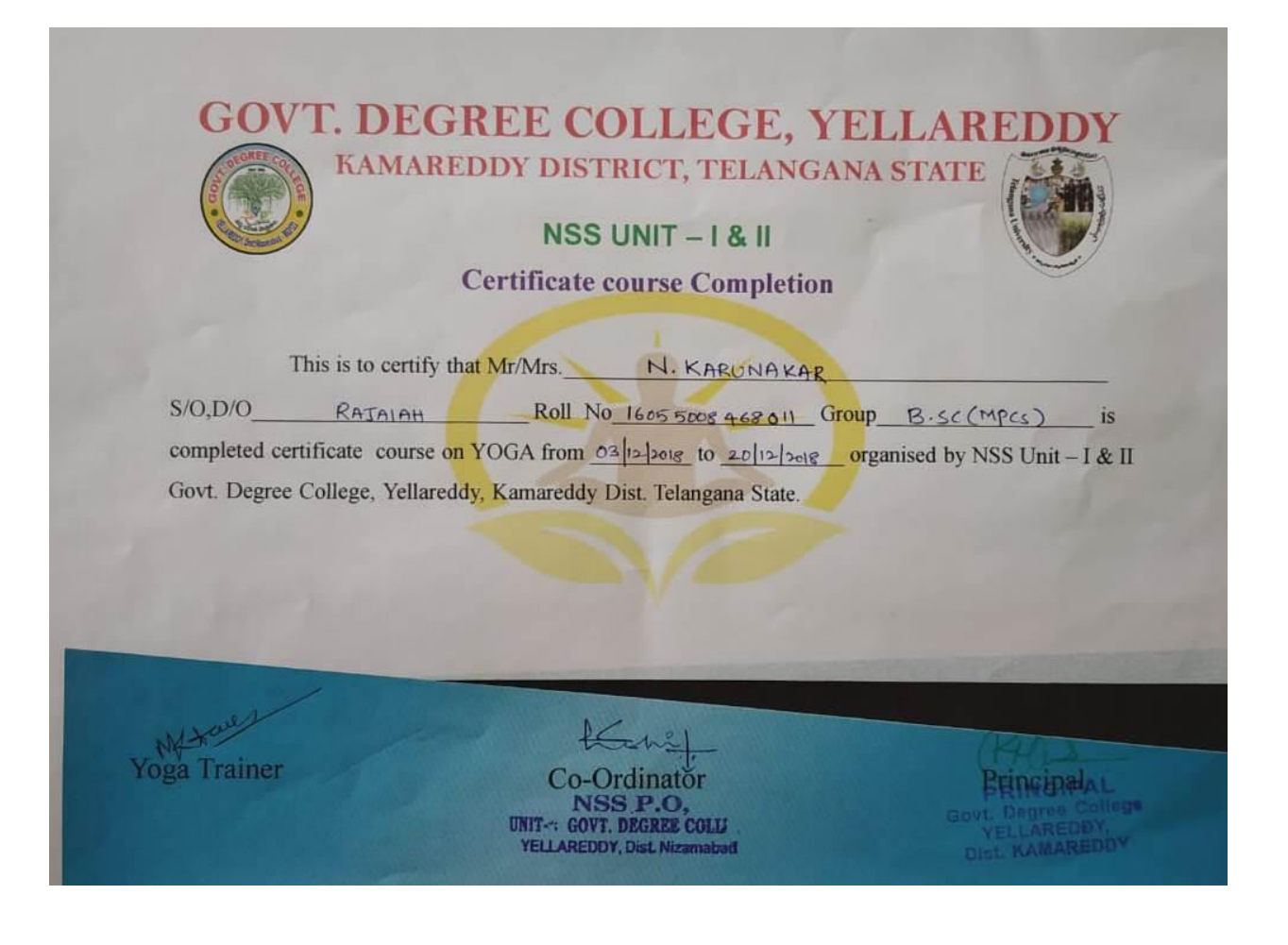